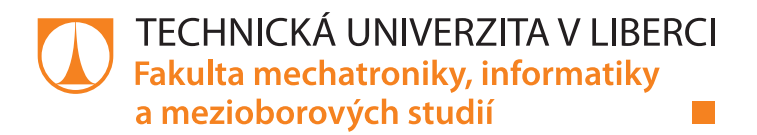

# **Možnosti aplikace prediktivního řízení na vytápěcí a klimatizační jednotky**

## **Diplomová práce**

*Studijní program:* N2612 – Elektrotechnika a informatika *Studijní obor:* 3902T005 – Automatické řízení a inženýrská informatika

*Autor práce:* **Bc. David Bradáč** *Vedoucí práce:* Ing. Lukáš Hubka, Ph.D.

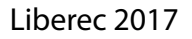

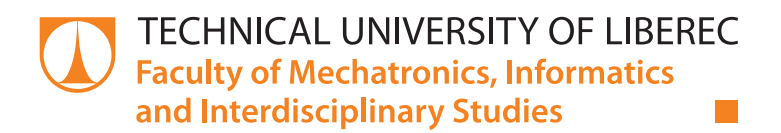

# **The Predictive Control Application Possibilities for The Heating And Cooling Units**

## **Master thesis**

*Study programme:* N2612 – Electrical Engineering and Informatics *Study branch:* 3902T005 – Automatic Control and Applied Computer Science

*Author:* **Bc. David Bradáč** *Supervisor:* Ing. Lukáš Hubka, Ph.D.

Liberec 2017

Technická univerzita v Liberci Fakulta mechatroniky, informatiky a mezioborových studií Akademický rok: 2016/2017

# ZADÁNÍ DIPLOMOVÉ PRÁCE

(PROJEKTU, UMĚLECKÉHO DÍLA, UMĚLECKÉHO VÝKONU)

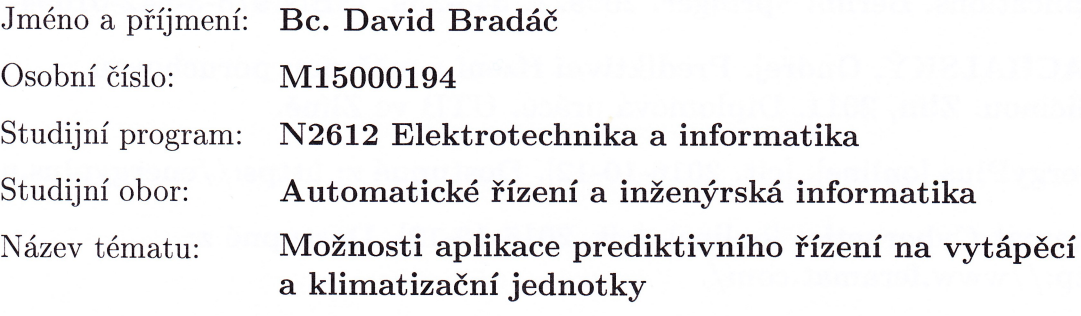

Zadávající katedra: Ústav mechatroniky a technické informatiky

Zásady pro vypracování:

- 1. Zjistěte současný stav využívání predikce (vliv počasí, obsazenosti prostoru, atd.) a prediktivního řízení v oblasti vytápění a klimatizací.
- 2. Zvolte vhodný vytápěný objekt pro testy prediktivního řízení a sestavte jeho simulační model.
- 3. Sestavte simulační model vytápěcí a klimatizační jednotky.
- 4. Navrhněte prediktivní algoritmus řízení vytápění objektu pomocí vytápěcí a klimatizační jednotky, případně jejich sítě. Zaměřte se na možnost využití dalších informací (počasí, obsazenost prostoru, atd.).
- 5. Demonstrujte funkčnost navrženého algoritmu, plnění cílů. Kontrolujte spotřebu energie.
- 6. Zamyslete se nad možností implementace algoritmu do vybraného HW.

Rozsah grafických prací: dle potřeby dokumentace Rozsah pracovní zprávy:  $40 - 50$  stran tištěná/elektronická

Forma zpracování diplomové práce:

Seznam odborné literatury:

- [1] MACIEJOWSKI, Jan Marian. Predictive control: with constraints. New York: Prentice Hall, 2002, xviii, 331 p. ISBN 02-013-9823-0.
- [2] MAGNI, Lalo. Nonlinear model predictive control: towards new challenging applications. Berlin: Springer, 2009, s. 345-369. ISBN 978-3-642-01094-1.
- [3] MACHALSKÝ, Ondřej. Prediktivní řízení s měřenou poruchovou veličinou. Zlín, 2011. Diplomová práce. UTB ve Zlíně.
- [4] EnergyPlus [online]. [cit. 2016-10-12]. Dostupné z: https://energyplus.net/.
- [5] Feramat Cybernetics [online]. [cit. 2016-10-12]. Dostupné z: http://www.feramat.com/.

Vedoucí diplomové práce:

Ing. Lukáš Hubka, Ph.D. Ústav mechatroniky a technické informatiky

Datum zadání diplomové práce: Termín odevzdání diplomové práce:

10. října 2016 15. května 2017

prof. Ing. Zdeněk Plíva, Ph.D. děkan

KASE doc. Ing. Milan Kolář, CSc. vedoucí ústavu

V Liberci dne 10. října 2016

### Prohlášení

Byl jsem seznámen s tím, že na mou diplomovou práci se plně vztahuje zákon č. 121/2000 Sb. o právu autorském, zejména § 60 – školní dílo.

Beru na vědomí, že Technická univerzita v Liberci (TUL) nezasahuje do mých autorských práv užitím mé diplomové práce pro vnitřní potřebu TUL.

Užiji-li diplomovou práci nebo poskytnu-li licenci k jejímu využití, jsem si vědom povinnosti informovat o této skutečnosti TUL; v tomto případě má TUL právo ode mne požadovat úhradu nákladů, které vynaložila na vytvoření díla, až do jejich skutečné výše.

Diplomovou práci jsem vypracoval samostatně s použitím uvedené literatury a na základě konzultací s vedoucím mé diplomové práce a konzultantem.

Současně čestně prohlašuji, že tištěná verze práce se shoduje s elektronickou verzí, vloženou do IS STAG.

Datum: 45.5.2017

Podpis: Brodac

## **Poděkování**

Na tomto místě bych chtěl poděkovat vedoucímu práce Ing. Lukáši Hubkovi, Ph.D. za odborné rady při řešení této diplomové práce.

### **Abstrakt**

Předmětem této diplomové práce je prověření možnosti aplikace prediktivního řízení na vytápěcí a chladicí jednotky. V první části práce se zabývám současným stavem využití prediktivní regulace v oblasti vytápění a chlazení. Další část je věnována nástrojům pro modelování tepelných vlastností budov a sestavení simulačního modelu testovací budovy, který je vytvořen pomocí toolboxu Simscape. Dále je popsáno sestavení modelu fan-coil jednotky s využitím programu Matlab/Simulink. Následně se práce zabývá návrhem prediktivního regulátoru založeného na modelu soustavy (MPC - model predictive control). Regulátor je navrhován v prostředí Matlab s použitím Model Predictive Control Toolbox a s ohledem na budoucí vývoj venkovní teploty, obsazenosti prostor a dodržení tepelného komfortu člověka pohybujícího se v objektu. Výsledný regulátor je propojen s modelem fan-coil jednotky a jsou také ozkoušeny vlastnosti regulace pro vytvořený model budovy. Poslední část je zaměřena na možnosti implementace regulátoru do HW.

Klíčová slova: prediktivní regulace, tepelný systém, modelování, Matlab, Simulink

### **Abstract**

The aim of this diploma thesis is to analyse the possibility of application of predictive control for heating and cooling units. The first part of this work deals with the current state of usage of predictive control in the sector of heating systems. Furthermore the tools for modeling the thermal behavior of buildings are given and a simulation model of a test building is created by using the Simscape toolbox. Hereinafter, a model of fancoil unit is designed using Matlab/Simulink. Then the thesis deals with designing of the predictive controller based on the model of the system (MPC - model predictive control). The controller is designed in Matlab using the Model Predictive Control Toolbox with regard to the future development of the outdoor temperature and thermal comfort of people moving in the object. The resulting controller is connected to the test object of the building and then the control qualities are tested. The last part is focused on the possibilities of its implementation in hardware.

Key words: model predictive control, thermal system, modeling, Matlab, Simulink

## Obsah

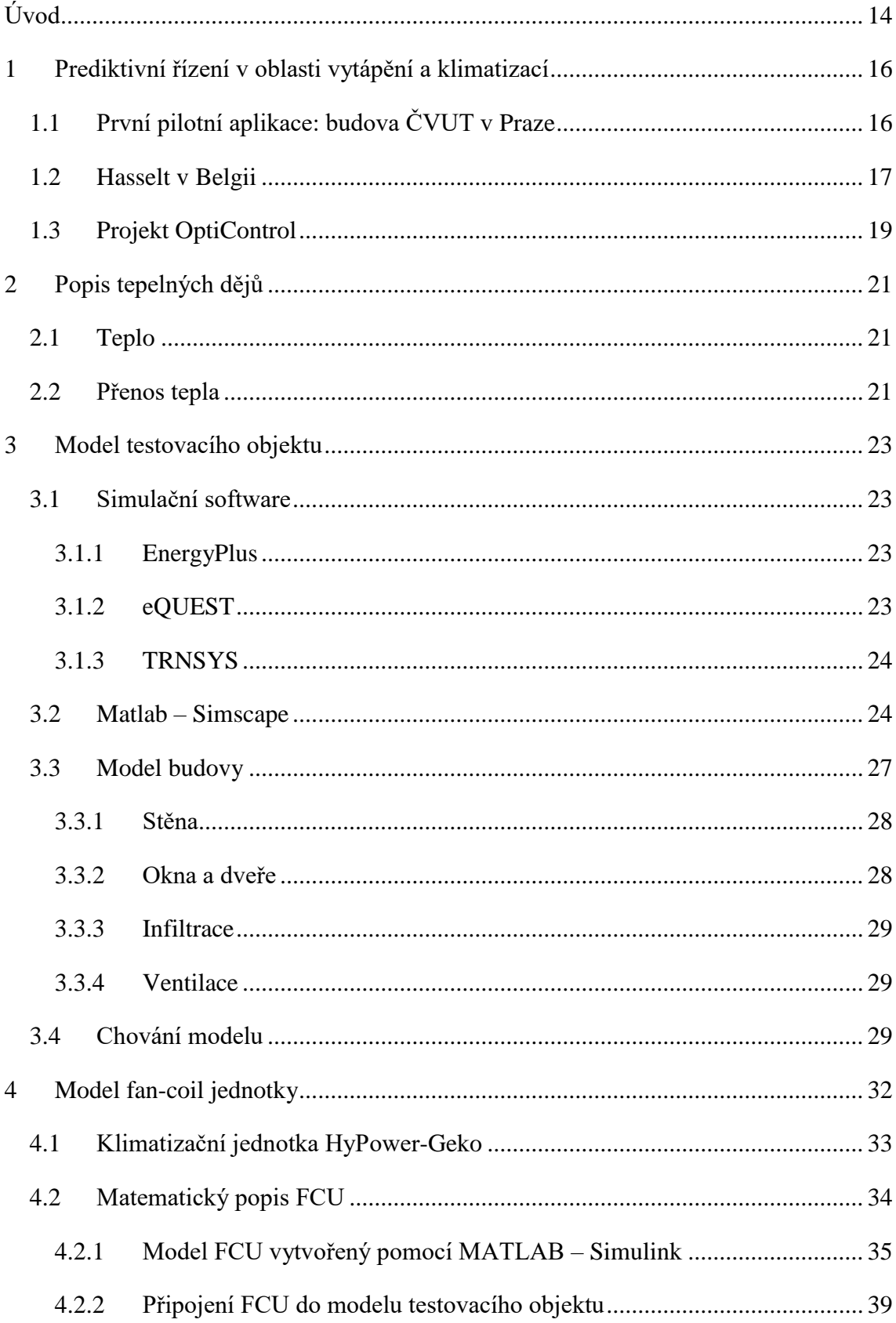

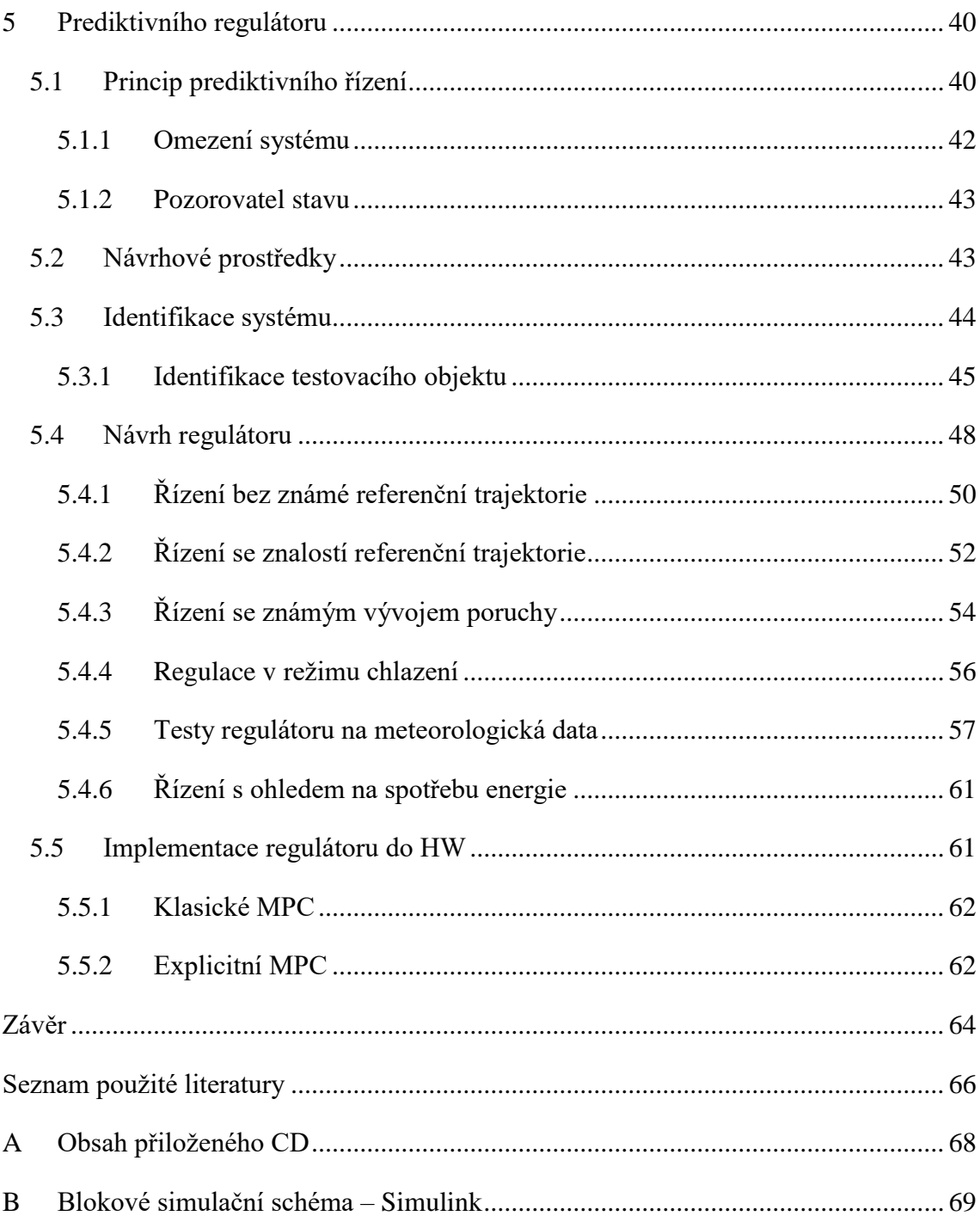

## **Seznam obrázků**

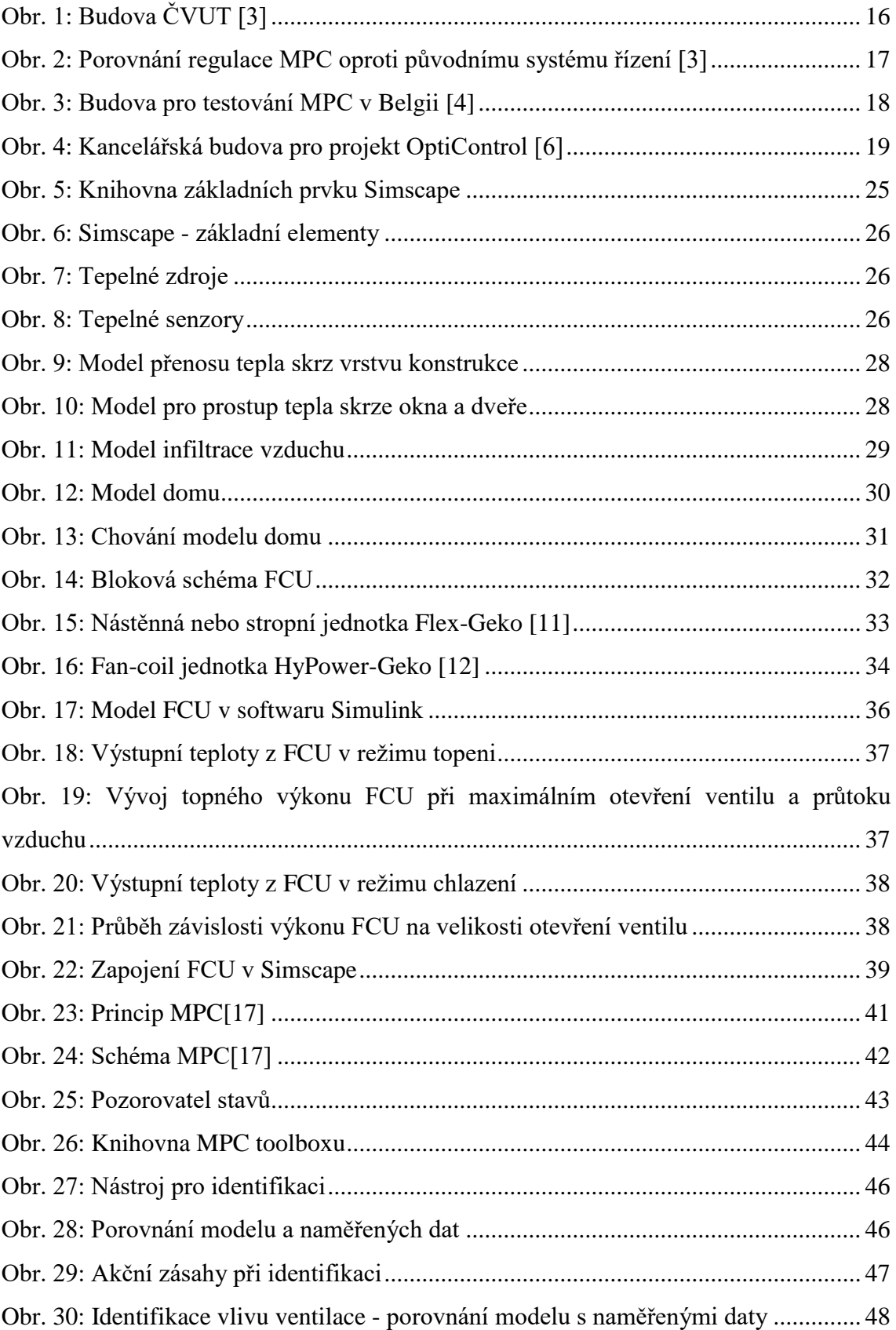

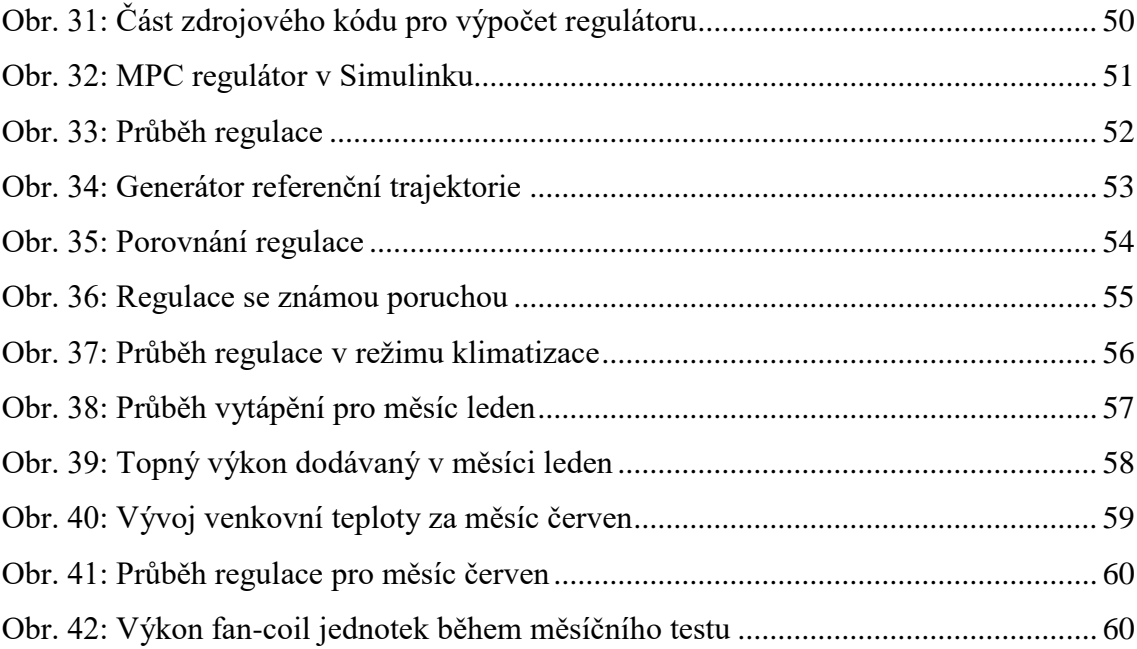

## **Seznam tabulek**

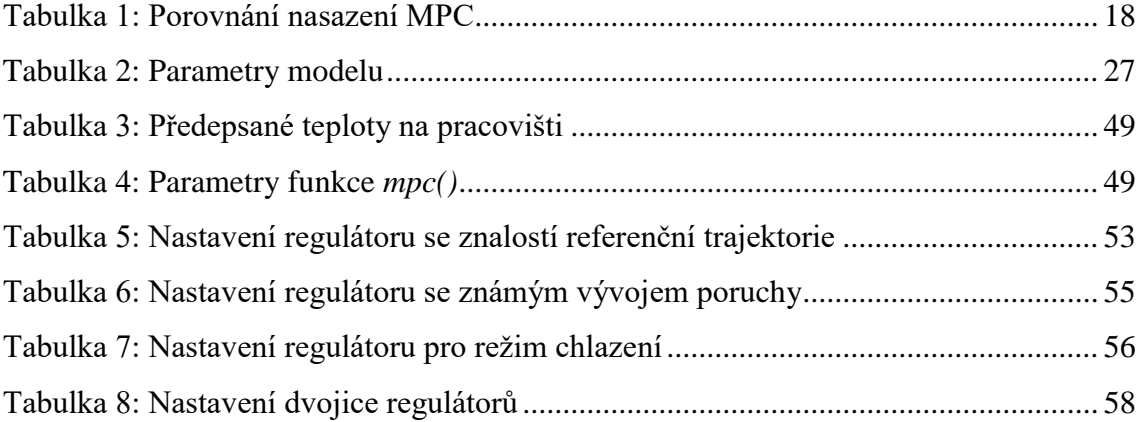

# **Seznam zkratek a symbolů**

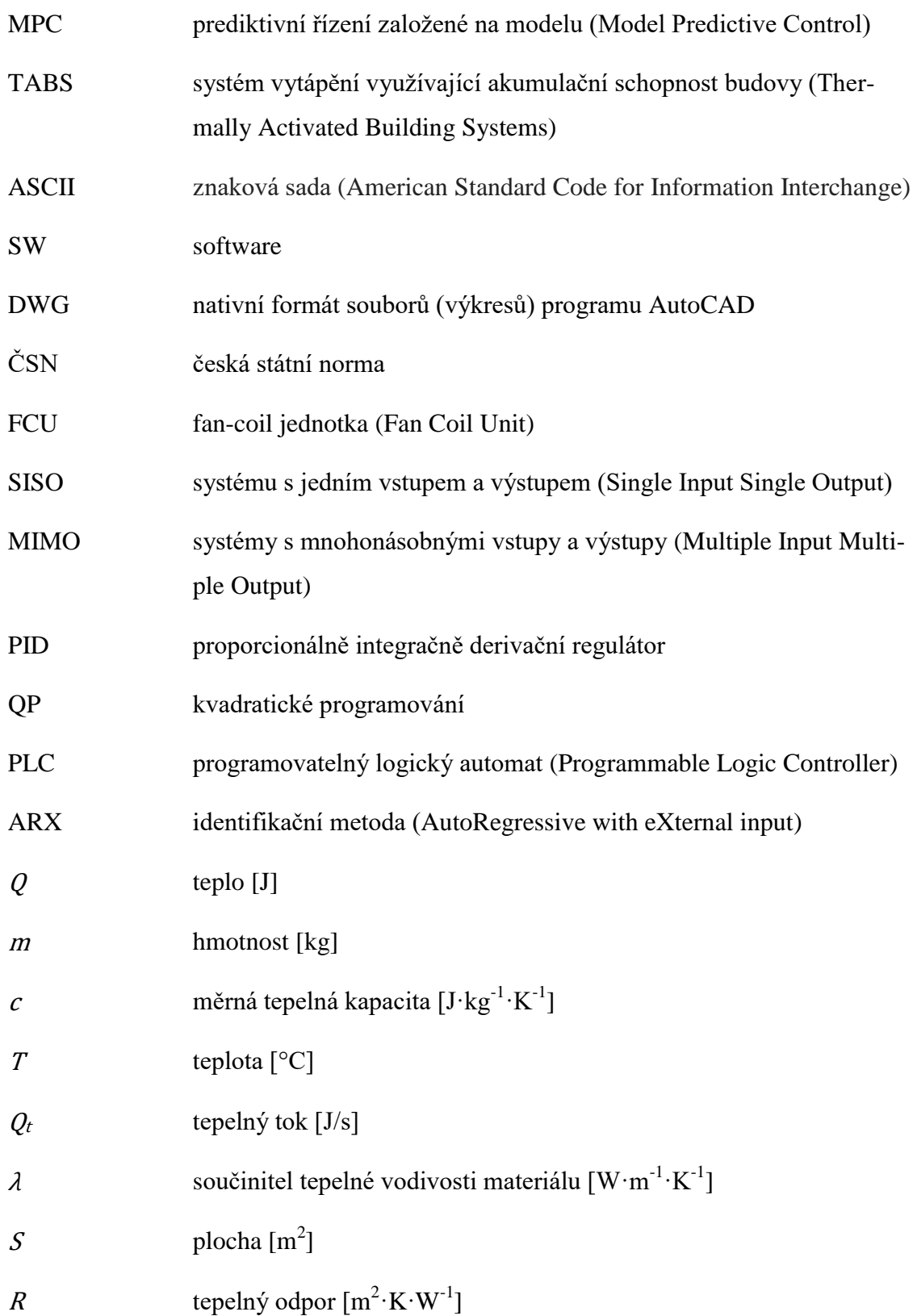

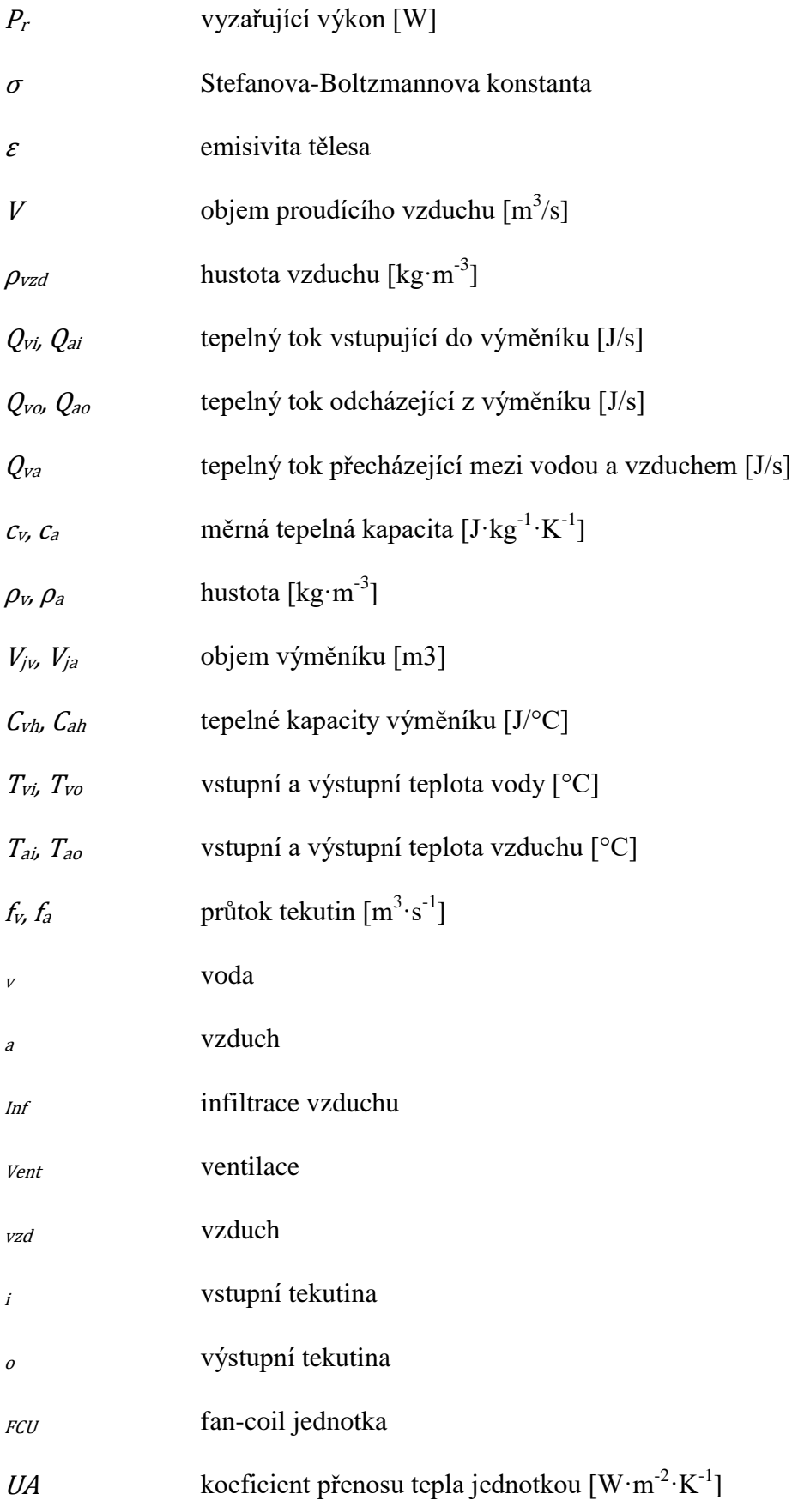

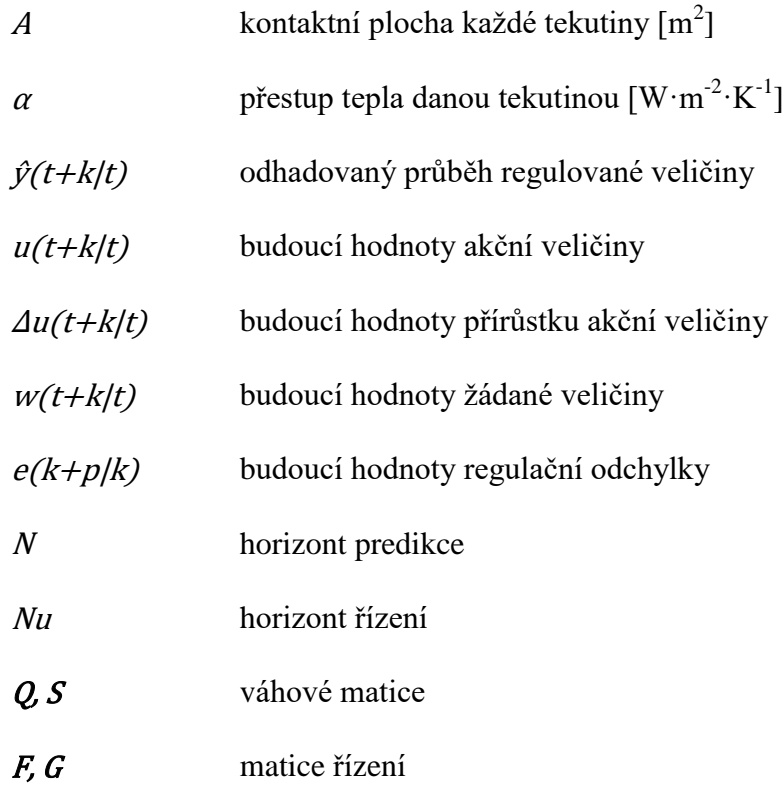

## <span id="page-14-0"></span>**Úvod**

Řízení teploty vnitřních prostor spotřebovává nemalé množství energie. Ať už jde o malé bytové domy či velké administrativní budovy, vždy je potřeba udržovat tepelný komfort osob pohybujících se v prostorách a také zajistit patřičnou kvalitu vzduchu. Spotřeba energie pro daný objekt závisí na jeho konstrukčních vlastnostech a na jeho okolí, proto může být ovlivněna faktory jakými jsou například umístění v krajině, venkovní teploty a stínění okolních objektů. Zjevným požadavkem je tuto energii snížit na minimum, ať už z důvodu ušetření finančních prostředku nebo z důvodu ochrany životního prostředí a snížení emisí  $CO<sub>2</sub>$ .

Prvním krokem jak tuto spotřebu snížit je upravení vlastností budovy: zateplení a výměna oken. Neméně důležitou částí je vhodně navržený systém topení, větrání a klimatizace, tzv. HVAC (Heating, ventilation and air conditioning). Následně je potřeba zajistit řízení celé této soustavy. Pro toto řízení se v dnešní době nejčastěji používají PID regulátory, které jsou implementovány ve většině programovatelných automatů. Regulace se většinou řídí pouze podle předepsané obsazenosti budovy a udržování žádané hodnoty. Problém nastává v případě, kdy se v době neobsazenosti objektu (např. víkend, vánoční svátky), kdy je topení vypnuté, razantně změní venkovní teplota. Až opět nastane pracovní den, regulátor se bude snažit dosáhnout žádané teploty, což se mu z důvodu pomalé dynamiky budovy nemusí v daném časovém horizontu podařit nebo naopak topení začne hřát natolik, že v důsledku jeho setrvačnosti dojde k přetopení. Vznikne tak časová oblast, kdy je teplotní komfort překročen a dochází tak k plýtvání energii. Další problém nastává při vytápění velkých hal, kde je několik lokálních zdrojů tepla, které je nutné řídit odděleně, ale pro udržení teplotního komfortu musí pracovat koordinovaně jako celek.

Řešením těchto problémů může být použití prediktivního regulátoru založeného na modelu řízené soustavy (model predictive control, dále jen MPC). Tento regulátor pro svoji činnost využívá modelu daného objektu, aktuální provozní teploty regulované budovy, předepsané obsazenosti budovy a předpovědi počasí. Tím je schopen včasně provést akční zásah a dosáhnout tak optimální regulace.

Cílem této diplomové práce je navrhnout takový prediktivní regulátor pro fan-coil jednotku, která umožňuje jak vytápění, tak chlazení. Hlavní požadavek na výslednou regulaci je dodržení tepelného komfortu v regulovaném objektu.

V počátku práce budou zmíněny již existující aplikace prediktivního řízení v oblasti vytápění a jejich výsledky. Následně představím několik programů pro simulování tepelného chování budov, z nichž vyberu toolbox Simscape pro prostředí Matlab. Bude zde popsán postup vytvoření simulačního modelu testovacího objektu a dále bude použitím nástroje Simulink vytvořen model fan-coil jednotky.

V další části se budu zabývat principem prediktivního regulátoru založeného na modelu a přiblížím také postup jeho návrhu. Tento návrh i následné simulace budou prováděny v prostředí programu Matlab. V tomto prostředí je k dispozici Model Predictiv Control Toolbox, který obsahuje všechny potřebné funkce pro návrh regulátoru. Navržený regulátor bude následně testován na meteorologická data. Poslední část obsahuje popis možností implementace navrženého regulátoru do hardwaru.

### <span id="page-16-0"></span>**1 Prediktivní řízení v oblasti vytápění a klimatizací**

Mezi první studie, které se zajímaly o využití MPC v oblasti vytápění, patří projekt GEOTABS [66\[1\].](#page-66-1) Ten odpověděl na výzvu Evropské unie o zkoumání nových řešení vytápění pomocí tepelných čerpadel u budov s aktivovaným betonem. Do projektu bylo zapojeno několik institucí v zemích Evropské unie včetně České republiky. V následujících kapitolách stručně představím vybrané projekty a jimi dosažené výsledky.

### <span id="page-16-1"></span>**1.1 První pilotní aplikace: budova ČVUT v Praze**

Budova [\(obr. 1\)](#page-16-2) se skládá ze tří osmipatrových bloků, je zateplena a jako vytápění je použit teplovodní systém Crittall [\[2\].](#page-66-2) Ten spočívá v zabudování hada z kovových trubek přímo do monolitického betonového stropu. Tento systém lze použít jak pro vytápění, tak pro chlazení. V případě této budovy je dodávka tepla zajištěna parním rozvodem z centrální výtopny. Dopravenou horkou párou je v parním výměníku ohřívána sekundární topná voda, která je udržována na teplotě 50 °C. Průtok do jednotlivých větví je řízen třícestnými ventily se servopohonem. Původní systém řízení byl založen na ekvitermní křivce, kdy se využívalo akumulace budovy a docházelo k natápění během noci.

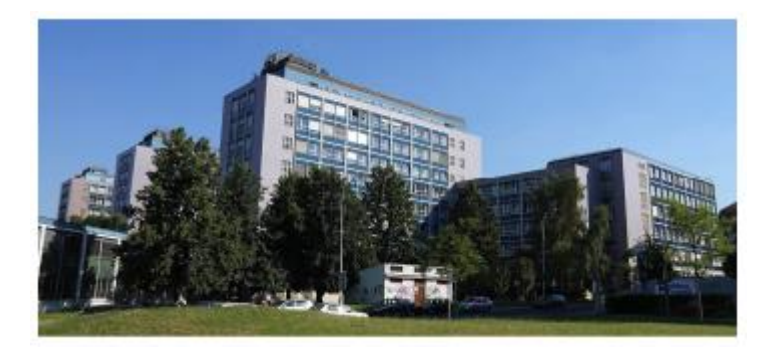

**Obr. 1: Budova ČVUT [\[3\]](#page-66-3)**

<span id="page-16-2"></span>Pro tento systém byl navržen prediktivní regulátor s ohledem na omezení systému, jako jsou:

- maximální a minimální teplota topné vody
- omezená změna rychlosti teploty vody
- dodržení minimální požadované teploty v místnosti

Další informací vstupující do optimalizace je předpověď počasí na 48 hodin. Stejně tak dlouhý je horizont predikce, pro který regulátor vypočítává budoucí průběh teploty. Testování proběhlo v měsících únoru a březnu roku 2010, kdy průměrná venkovní teplota dosahovala -2,31 °C.

Dle [\[3\]](#page-66-3) se dosažené úspory oproti původní regulaci pohybují okolo 17 %. Při porovnání denostupňovou metodou bylo dokonce dosaženo úspor 28 %. Také došlo ke zvýšení regulované teploty někdy až o 1°C oproti původní regulaci. Na [obr. 2](#page-17-1) je záznam naměřených dat před a po nasazení MPC. Je zde patrné značné snížení rázů dodávaného tepla.

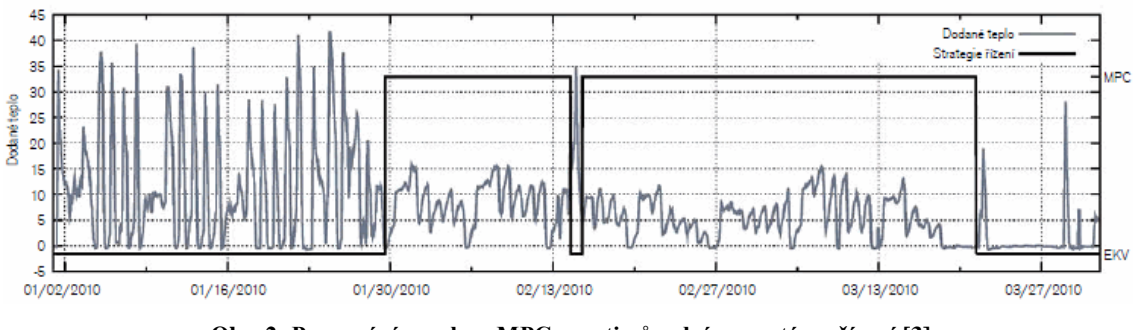

**Obr. 2: Porovnání regulace MPC oproti původnímu systému řízení [\[3\]](#page-66-3)**

### <span id="page-17-1"></span><span id="page-17-0"></span>**1.2 Hasselt v Belgii**

Budova Hasselt je nízkoenergetická pětipodlažní budova [\(obr. 3\)](#page-18-0), kde se prediktivní regulace nasazovala pouze na tři podlaží o celkové ploše 4300 m $^2$ , ve kterých se nacházejí převážně kanceláře [\[4\].](#page-66-4) Ty mají největší podíl na spotřebě tepelné energie. Díky odlehčené betonové konstrukci, využívající technologii firmy AirDeck [\[5\],](#page-66-5) má budova topné trubky zabudované ve dvou vrstvách uvnitř stropu i podlahy. Pro zajištění dodávky tepla je využíváno tepelného čerpadla země/voda spolu se systémem 22 vrtů o hloubce 75 metrů. Jako záložní zdroj vytápění je použit elektrický kotel. V budově je také instalována ventilace, která slouží pouze k výměně vzduchu. Původní řízení vytápění bylo založeno na regulaci pomocí ekvitermní křivky a předpisu požadované teploty pro noční a víkendový provoz.

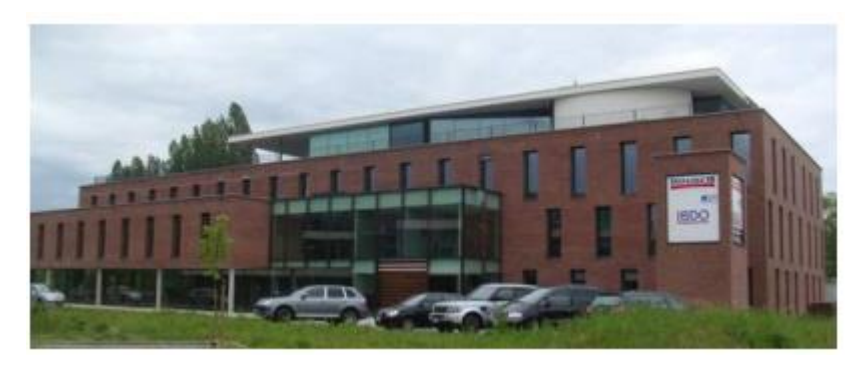

**Obr. 3: Budova pro testování MPC v Belgii [\[4\]](#page-66-4)**

<span id="page-18-0"></span>Pro tuto budovu byl navržen MPC regulátor, který reguluje přímo množství dodané tepelné energie, nikoli teplotu topné vody vstupující do soustavy. Horizont predikce pro tuto budovu je 48 hodin a stejné časové délky je i předpověď počasí. Regulátor byl testován od podzimu roku 2012 a od ledna 2013 je regulace využívána pro běžný provoz na základě dosažení uspokojivých výsledků.

Nový systém regulace dosahuje úspory energie oproti původnímu systému 15 % až 20 % v závislosti na použité metodě porovnání. Došlo ke zlepšení přesnosti regulace a také k poklesu počtu změn poloh akčních ventilů více než o polovinu, což má za následek prodloužení jejich životnosti a ušetření dalších nákladů za údržbu celého systému. [\[4\].](#page-18-2)

<span id="page-18-1"></span>[Tabulka 1](#page-18-2) uvádí porovnání výsledné MPC regulace oproti původnímu systému, další informace jsou uvedeny v [\[4\].](#page-66-4)

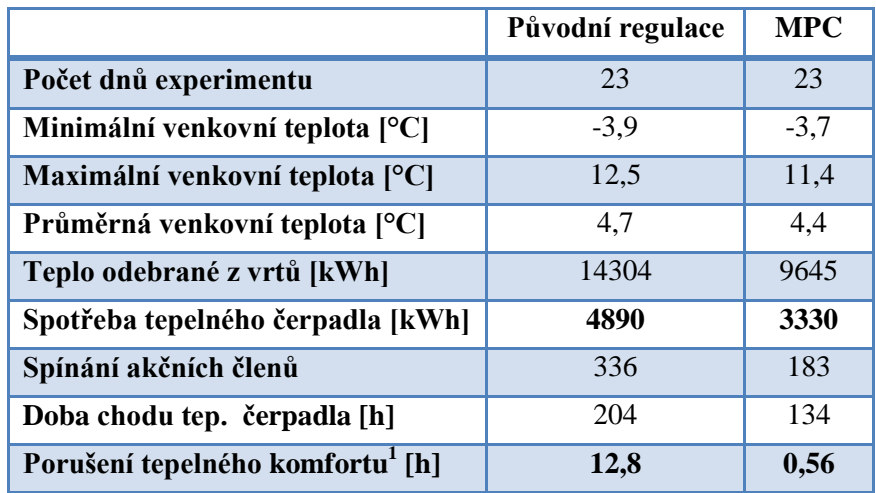

<span id="page-18-2"></span>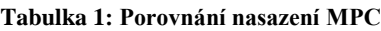

 $\overline{a}$ 

 $1$  Tepelný komfort – pocit člověka při pobytu v daném prostředí. Člověk by neměl cítit pocit nepříjemného tepla ani nepříjemného chladu. Podrobnější informace jsou uvedeny v kapitol[e 5.4.](#page-48-0)

### <span id="page-19-0"></span>**1.3 Projekt OptiControl**

Podobný projekt jako v předchozí podkapitole je OptiControl [\[6\],](#page-66-6) který se zabývá aplikací prediktivního řízení pro integrovaný řídicí systém jednotlivých místností kancelářské budovy. Tento systém se skládá z ovládání osvětlení, topení, chlazení, větrání a automatického sklápění okenních rolet pro jednotlivé regulační zóny. Cílem řízení bylo zajistit tepelný komfort osob pohybujících se uvnitř budovy, zajistit dostatečnou úroveň osvětlení a kvalitu vzduchu. To vše při minimálních energetických nákladech.

Pro kompletní řízení byl testován MPC regulátor, který vypočítal akční zásah na základě predikce ceny za energii, předepsaných vnitřních teplot a zisku tepla z vnitřních zdrojů budovy jako jsou elektrické spotřebiče, v tomto případě převážně počítače, a také lidé. Samozřejmostí je, že do predikce se počítá i s předpovědí počasí. Hlavními prvky předpovědi počasí jsou venkovní teplota a sluneční záření. Nicméně na základě umístění budovy je možné, že se reálná teplota bude měnit v závislosti např. na stínění okolních budov. V tomto projektu je však předpověď od meteorologického úřadu doplněna o korekci pomocí lokálně naměřených dat čidly umístěnými přímo na budově.

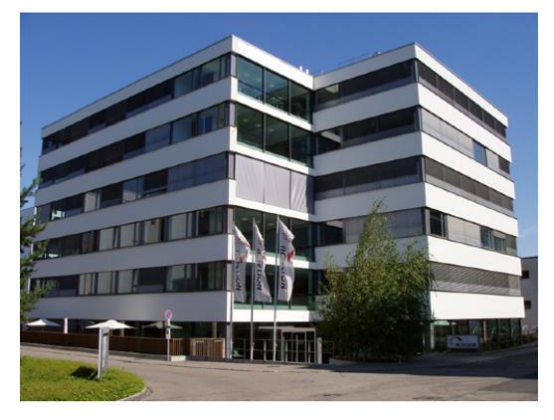

**Obr. 4: Kancelářská budova pro projekt OptiControl [\[6\]](#page-66-6)**

<span id="page-19-1"></span>Jako testovací objekt byla vybrána kancelářská budova [\(obr. 4\)](#page-19-1) ve Švýcarsku ve městě Allschwil. Jedná se o šestipodlažní budovu s přibližnou celkovou plochou 6000 m<sup>2</sup>. Byla vybrána jako typický zástupce kancelářských budov postavených ve Švýcarsku. Vytápění a chlazení je zajištěno pomocí sytému TABS (zkratka z angl. Thermally Activated Building Systems), který využívá akumulační schopnost budovy. Jeho konstrukce spočívá v umístění trubek do podlah objektu. Zdrojem tepelné energie je plynový kondenzační kotel. Princip chlazení spočívá ve využití chladící věže v nočních hodinách. Kanceláře jsou navíc doplněny radiátory. Topná a chladicí voda je společná pro celou

budovu. Dále je zde ventilační jednotka s rekuperátorem bez dodatečného ohřevu vzduchu. Ve všech kancelářích je možné zajistit větrání otevřeným oknem. V původním systému byly všechny prvky (topení, chlazení, klimatizace, rolety) ovládány nezávisle pomocí vlastních řídicích jednotek, ve kterých byly přednastaveny žádané hodnoty a časové rozpisy.

Po ročním testování je výsledná úspora energie při použití MPC regulátoru oproti původnímu regulačnímu systému 17 % podle [\[6\]](#page-66-6) a opět je dosaženo lepších hodnot tepelného komfortu osob.

### <span id="page-21-0"></span>**2 Popis tepelných dějů**

### <span id="page-21-1"></span>**2.1 Teplo**

Teplo je předávaná část vnitřní energie při srážkách částic látky. Jedná se o procesní veličinu SI soustavy, která se značí Q a její jednotkou je joule [J]. Veličina může nabývat kladných i záporných hodnot, a to podle toho, zda je teplo dodáváno nebo odebíráno. Množství tepla přijatého tepelným systémem je dáno rovnicí [\(1\),](#page-21-3) jejíž diferenciální tvar je [\(2\).](#page-21-4)

$$
Q = m \cdot c \cdot (T_2 - T_1) \tag{1}
$$

<span id="page-21-4"></span><span id="page-21-3"></span>
$$
\frac{dQ}{dt} = m \cdot c \cdot \frac{dT}{dt} \tag{2}
$$

Kde *m* [kg] je hmotnost systému,  $c$  [J·kg<sup>-1</sup>·K<sup>-1</sup>] je měrná tepelná kapacita a  $T_1$ ,  $T_2$  [K] je rozdíl počáteční a koncové teploty tepelného děje. Měrná tepelná kapacita udává množství tepla potřebného k ohřátí 1 kilogramu látky o 1 kelvin nebo 1 stupeň Celsia a je teplotně závislá.

### <span id="page-21-2"></span>**2.2 Přenos tepla**

Sdílení tepla může probíhat třemi různými způsoby: vedením, prouděním a sáláním.

#### **Přenos tepla vedením (kondukcí):**

Odehrává se v pevných látkách či tekutinách bez proudění. Spočívá v přenosu tepla mezi sousedícími částicemi v dané látce a to tak, že částice s větší energií (v místě s větší teplotou) předává část své energie částici s menší energií (v místě s nižší teplotou). Průchod tepla rovinnou stěnou popisuje rovnice:

$$
Q_t = \frac{\lambda \cdot S \cdot (T_2 - T_1)}{d} \tag{3}
$$

Kde  $Q_t$  [J/s] je tepelný tok,  $\lambda$  [W·m<sup>-1</sup>·K<sup>-1</sup>] je součinitel tepelné vodivosti materiálu stěny,  $d$ [m] je tloušťka stěny,  $S$ [m<sup>2</sup>] je plocha stěny a  $T_2$ ,  $T_1$  je rozdíl vstupní a výstupní teploty. V případě, kdy se stěna skládá z více vrstev o různých tloušťkách, se vypočítá celkový tepelný odpor stěny podle rovnice [\(4\).](#page-22-0) Tepelný odpor se značí <sup>R</sup> a udává se v jednotkách  $[m^2 \cdot K \cdot W^{-1}]$ .

<span id="page-22-0"></span>
$$
R = \frac{d_1}{\lambda_1} + \dots + \frac{d_n}{\lambda_n} \tag{4}
$$

Poté lze tepelný tok vypočítat rovnicí [\(5\),](#page-22-1) kde  $U = \frac{1}{R}$  $\frac{1}{R}$  [W·m<sup>-2</sup>·K<sup>-1</sup>] je součinitel prostupu tepla stěnou.

<span id="page-22-1"></span>
$$
Q_t = U \cdot (T_1 - T_{n+1}) \tag{5}
$$

#### **Přenos tepla prouděním (konvekcí):**

Vzniká při kontaktu pevného tělesa s kapalinou nebo plynem o jiné teplotě než je teplota pevného tělesa. Molekuly kapaliny, které jsou v přímém kontaktu s tělesem, přijímají nebo odevzdávají teplo. Mění se tak jejich hustota a tím se dostávají do pohybu, vzniká tak přirozené proudění. Přenos tepla prouděním je popsán rovnicí [\(6\).](#page-22-2)

<span id="page-22-2"></span>
$$
Q_t = \alpha \cdot S \cdot \Delta T \tag{6}
$$

Kde S označuje plochu obtékaného tělesa a  $\Delta T[K]$  je rozdíl počáteční a konečné teploty tekutiny. Symbol  $\alpha$  [W·m<sup>-2</sup>·K<sup>-1</sup>] je součinitel přestupu tepla, který vyjadřuje tepelný tok, který přestoupí mezi kapalinou a tělesem, je-li jeho plocha 1 m<sup>2</sup> a rozdíl teplot 1 K za dobu 1 sekundy.

#### **Přenos tepla zářením (radiací):**

Jedná se o teplo přenášené pomocí elektromagnetických vln, které jsou nějakým tělesem vyzářeny. Toto záření je pohlceno jiným tělesem, na které dopadá a předá částicím tohoto tělesa svou energii. Záření může být tělesem nejen pohlceno, ale také odraženo nebo může procházet skrz, což záleží na vlastnostech materiálu. Vyzařující výkon  $P_r$ [W] lze popsat pomocí rovnice [\(7\).](#page-22-3)

<span id="page-22-3"></span>
$$
P_r = \sigma \cdot \varepsilon \cdot S \cdot T^4 \tag{7}
$$

Symbol  $\sigma = 5.67 \cdot 10^{-8} \text{ W} \cdot \text{m}^{-2} \cdot \text{K}^{-4}$  označuje Stefanova-Boltzmannovu konstantu,  $\varepsilon$  je emisivita tělesa ( $0 \le \varepsilon \le 1$ ),  $S[m^2]$  je obsah plochy zářícího tělesa a  $T[K]$  je teplota tělesa.

### <span id="page-23-0"></span>**3 Model testovacího objektu**

Pro tvorbu modelů budov existuje poměrně velké množství softwarů, avšak pro řešení daného úkolu bylo zapotřebí najít takový program, který umožní vložit vlastní fan-coil jednotku, vstupní data a zejména vlastní typ regulátoru. Několik z vyzkoušených simulačních softwarů je popsáno v následující podkapitole.

### <span id="page-23-1"></span>**3.1 Simulační software**

### <span id="page-23-2"></span>**3.1.1 EnergyPlus**

EnergyPlus [\[7\]](#page-66-7) je zdarma dostupný program pro celkovou analýzu a simulaci tepelné zátěže stavby. Zadáním kompletních vlastností budovy včetně systému ventilace, topení, klimatizace a vnitřních zdrojů tepla (osoby, elektrická zařízení) lze vypočítat teplo potřebné k udržení žádané teploty, spotřebu energie, akustickou zátěž ventilace a spoustu další informací. Vstupní data se zadávají v textové podobě, a to buď přímo do ASCII souboru, nebo pomocí editoru, který usnadňuje orientaci mezi parametry simulace. Výstupní data jsou také textová a je nutné je zpracovat dalšími programy. Jednou z výhod EnergyPlus je bezplatná dostupnost meteorologických dat pro spoustu lokací z celého světa.

Tento program nebyl zvolen, neboť práci s tímto programem je potřebné zadávat velké množství vstupů, což si vynucuje velmi dobré znalosti z oblasti konstrukce budov a s tím spojených systémů. Takto prováděné simulování je proto značně časové náročné. Pro zlepšení a zrychlení práce je možné použít softwary třetích stran, které poskytují přijatelnější grafické prostředí, včetně možnosti importovat výkresy budov, a SW EnergyPlus využívají pouze jako výpočetní jádro. Tyto rozšiřující programy jsou ale ve většině zpoplatněny.

### <span id="page-23-3"></span>**3.1.2 eQUEST**

Software provádějící komplexní energetické simulace, založený na výpočetním jádru DOE-2 [\[8\].](#page-66-8) Díky grafickému uživatelskému prostředí je snadno ovladatelný a přijatelný i pro uživatele, který nemá v tomto oboru odborné znalosti. Umožnuje vkládat model budovy ve formátu DWG a zadat kompletní informace o budově, nicméně díky přednastaveným možnostem není nutné znát tyto informace podrobně. Výsledkem je energetická bilance v hodinových krocích, která je zobrazena v grafické podobě.

Tento program ale pracuje pouze v imperiálních jednotkách a je určený jen pro americký trh. Chybí možnosti importovat vlastní regulátor a vlastní meteorologická data, proto tento SW nebyl zvolen.

### <span id="page-24-0"></span>**3.1.3 TRNSYS**

Tento program [\[9\]](#page-66-9) byl v základu vytvořen pro simulování solárních systémů, dnes je to ale univerzální nástroj k simulování celkové energetické bilance budovy. Zadávání parametrů pro simulaci zde funguje na principu spojování funkčních bloků, které představují dané prvky, jako například budovu, regulátor, topení, klimatizaci, fotovoltaické články, tepelné čerpadlo, atd. Každý blok má nastavitelné určité parametry závisející na jeho typu. Je zde k dispozici dostatečně velká knihovna prvků, která je bez problému rozšiřitelná o uživatelské bloky. Program disponuje editorem budov, ve kterém je možné sestavit budovu o velikosti jedna místnost až po velkou multizónovou budovu, kde je pro každou místnost možné přidat ventilaci, topení a klimatizaci. Pomocí přehledného prostředí lze snadno zadat přesné složení vrstev konstrukce budovy, její orientaci ke slunci a případné stínění. Oproti předchozím programům je zde možnost volby časového kroku a to až na minimální hodnotu 1 minuta. Program nabízí možnost propojení s dalšími programy jako je např. Excel nebo Matlab.

Propojení s Matlabem je možné dvěma způsoby: lze použít blok, do kterého se načte m-file obsahující požadovaný program, obdobně jako v Simulinku *Function Blok,* nebo je možné exportovat jednotlivé prvky přímo do Simulinku. Nevýhodou je omezení demo verze jen na použití pěti funkčních bloků a vysoká cena plné verze.

Při snaze o propojení tohoto SW s Matlabem jsem narazil na problém, kdy použití funkce pro export do Simulinku nebyla plně funkční a podle technické podpory TRNSYS byla podpora této funkce dočasně ukončena, tak i tento program nevyhovoval požadovaným kritériím.

### <span id="page-24-1"></span>**3.2 Matlab – Simscape**

Simscape [\[10\]](#page-66-10) je rozšiřující knihovna nástrojů pro Simulink. Slouží k modelování a simulování fyzikálních systémů, které se mohou skládat z mechanických, hydraulických, elektrických, tepelných, termo-hydraulických, pneumatických a magnetických prvků. Tyto prvky zároveň vnáší do modelování reálné fyzikální veličiny, jako je průtok, tlak, teplota, napětí, síla, atd., a zadávané i výsledné hodnoty jsou již v jednotkách dané veličiny. Lze je vzájemně propojovat a vytvářet tak grafický model systému, kde jednotlivé spojení odpovídá přenosu energie mezi prvky systému. Není tak nutné pracovat s fyzikálním popisem a počítat jeho rovnice. Simscape však nedokáže respektovat geometrii budovy (umístění oken a dveří) a pozici tepelných zdrojů. Toho by se dalo docílit rozložením simulované budovy na dílčí oblasti, což by bylo velmi pracné a časově náročné.

Základní knihovna se skládá z těchto částí:

- Elektrické prvky
- Hydraulické prvky
- Magnetické prvky
- Fyzické signály
- Pneumatika
- Tepelné prvky
- Termo-hydraulika

Díky vlastnímu programovacímu jazyku "Simscape language" lze vytvářet další uživatelské komponenty, ať už pro rozšíření již vytvořených prvků fyzikální oblasti nebo pro vytvoření celé nové knihovny.

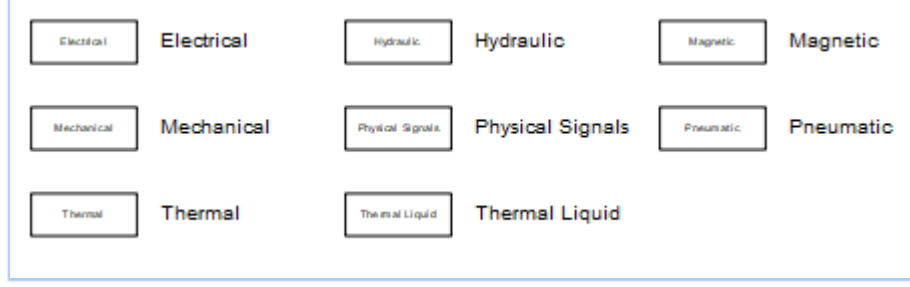

**Obr. 5: Knihovna základních prvku Simscape**

<span id="page-25-0"></span>V této práci využívám převážně knihovnu tepelných prvku (Thermal), které se dělí do tří skupin: základní elementy (Thermal elements), teplotní sensory (Thermal sensors) a tepelné zdroje (Thermal sources). Podrobněji se budu věnovat pouze prvkům, které byly použity při tvorbě modelu.

Prvek *Conductive Heat Transfer* reprezentuje přenos tepla vedením skrz určitou vrstvu materiálů. Jeho parametry jsou tloušťka materiálu, plocha a tepelná vodivost. Blok *Convective Heat Transfer* slouží k přenosu tepla prouděním. Pro zavedení tepelné kapacity

se používá *Thermal Mass*, jehož parametry jsou hmotnost látky, měrná tepelná kapacita a případně počáteční teplota.

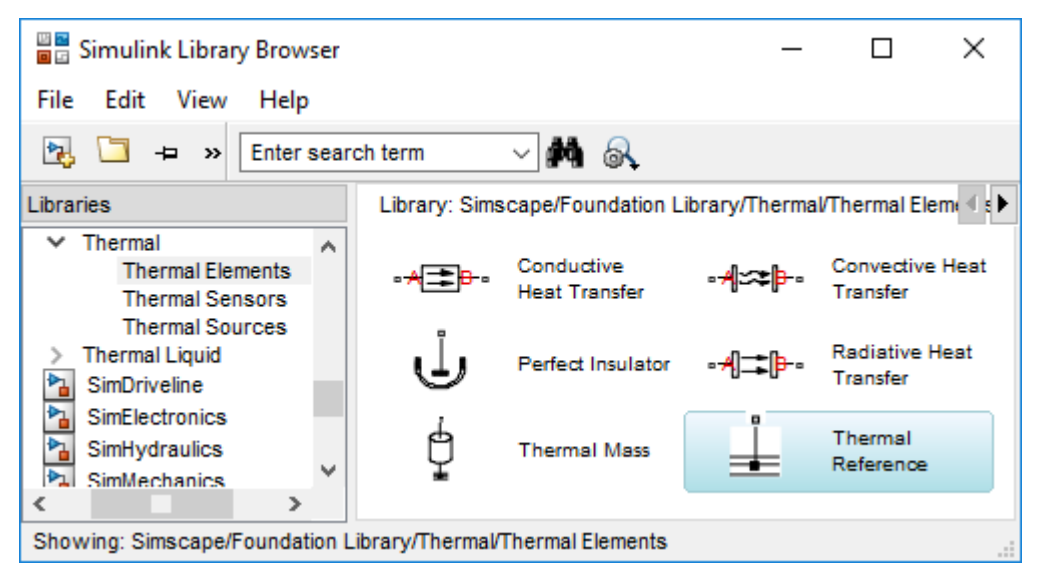

**Obr. 6: Simscape - základní elementy**

<span id="page-26-0"></span>Zdroje tepelného toku [\(obr. 7\)](#page-26-1) se dělí na ideální zdroj tepelného toku (*Ideal Heat Flow Source*) a ideální zdroj teploty (*Ideal Temperature Source*). Zdroj tepelného toku neumožnuje zadat žádné parametry, výstup je přímo úměrný vstupu. U zdroje teploty je výstupní teplota rovna rozdílu vstupních portů.

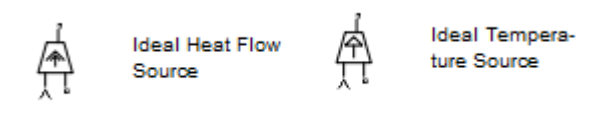

#### **Obr. 7: Tepelné zdroje**

<span id="page-26-1"></span>Dalšími prvky jsou tepelné senzory [\(obr. 8\)](#page-26-2). Senzor tepelného toku převádí velikost tepleného toku mezi vstupními porty a senzor teploty výslednou teplotu, která je dána rozdílem vstupů.

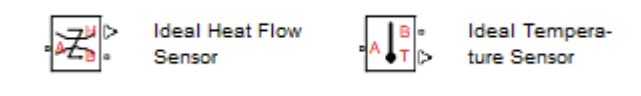

#### **Obr. 8: Tepelné senzory**

<span id="page-26-2"></span>Dalšími důležitými prvky při použití Simscape jsou převodníky mezi prostředím fyzikálních sítí prvku a prostředím Simulink (*PS-Simulink/Simulink-PS Converter*).

### <span id="page-27-0"></span>**3.3 Model budovy**

Jako testovací objekt byla vybrána imaginární kancelářská budova o ploše 120 m<sup>2</sup> a objemu 324 m<sup>3</sup>. Do modelu jsou zaneseny konstrukční prvky jako jsou obvodové zdi, podlaha, strop, okna a dveře. Také je zde započítán vliv vzduchotechniky zajišťující výměnu vzduchu v místnosti, jehož hodnota je určena normou (ČSN 73 0540-2 Tepelná ochrana budov [\[15\]\)](#page-66-11). Dále je do modelu vnesena infiltrace vzduchu skrz okenní spáry a skrz dveře.

Jedná se o přízemní budovu o jedné místnosti, která je postavena z železobetonové konstrukce. Je zde umístěno 6 oken o celkové okenní ploše  $15,6 \text{ m}^2$ . Strop budovy je zateplený minerální vlnou z důvodu omezení teplotních ztrát. Vlastnosti použitých materiálů uvádí [tabulka 2.](#page-27-1)

<span id="page-27-1"></span>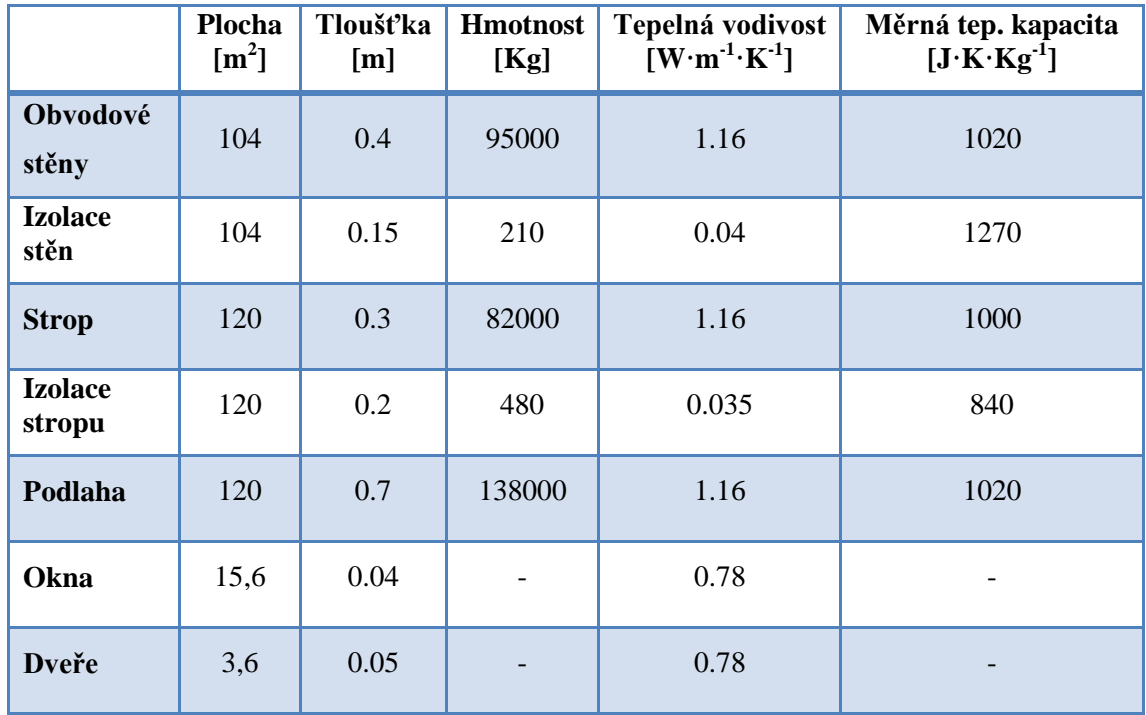

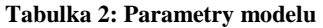

Tato budova byla zvolena z důvodu dobrých demonstrativních vlastností. Pro modelování jsou použity koeficienty reálných stavebních materiálů, tím je zaručeno určité přiblížení ke skutečným budovám.

Model budovy se skládá z několika dílčích částí, kde jsou pomocí bloků knihovny Simscape sestaveny základní prvky konstrukce (jako jsou např. vrstvy stěn, okna, atd.), ty jsou poté vzájemně propojeny. Všechny tyto části ovlivňují vzduch uvnitř místnosti. Vzduch je zastoupen blokem *Thermal Mass*, jehož parametry jsou objem místnosti a vlastnosti vzduchu. V následujících podkapitolách je uveden popis jednotlivých částí modelu.

### <span id="page-28-0"></span>**3.3.1 Stěna**

Teplo skrze stěnu se šíří vedením. Vedení tepla je zastoupeno dvojicí bloků *Conductive Heat Transfer,* mezi které je zapojen blok *Thermal Mass* reprezentující tepelnou kapacitu stěny. Teplo šířící se do okolního vzduchu prouděním je nahrazeno blokem *Convective Heat Transfer*. Není nutné modelovat každou stěnu zvlášť, ale je možné počítat celkovou plochu dané vrstvy. Model jedné vrstvy stěny je zobrazen na [obr. 9.](#page-28-2)

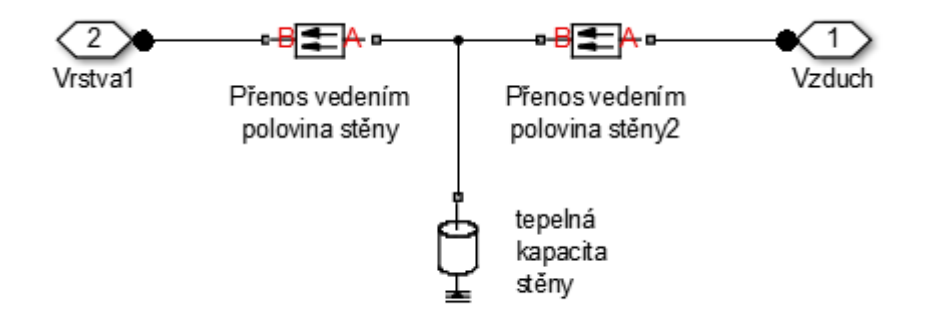

**Obr. 9: Model přenosu tepla skrz vrstvu konstrukce**

<span id="page-28-2"></span>Takto sestavená vrstva konstrukce se použije i pro ostatní části budovy jako je strop a podlaha, pouze se změní hodnoty podle použitých materiálů.

### <span id="page-28-1"></span>**3.3.2 Okna a dveře**

Okna a dveře mají oproti stavební konstrukci malou tepelnou kapacitu, kterou lze v tomto případě zanedbat. Tudíž zde lze modelovat průchod tepla pouze vedením. Model pro okna je zobrazen na [obr. 10.](#page-28-3)

<span id="page-28-3"></span>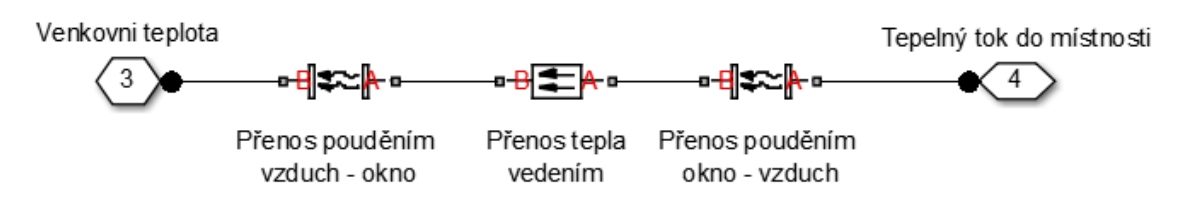

**Obr. 10: Model pro prostup tepla skrze okna a dveře**

#### <span id="page-29-0"></span>**3.3.3 Infiltrace**

Infiltrace venkovního vzduchu skrz okna závisí na typu budovy, usazení do krajiny a průtoku vzduchu spárou okna. Do modelu infiltrace vstupuje jako tepelný tok vypočítaný podle rovnice [\(8\).](#page-29-4) Zpracování pomocí funkčních bloků je zobrazeno na [obr. 11.](#page-29-3)

<span id="page-29-4"></span>
$$
Q_{inf} = V_{inf} \cdot \rho_{vzd} \cdot c_{vzd} \cdot (T_{venk} - T_{vnitr}) \tag{8}
$$

Kde  $Q_{inf}$ je tepelný tok daný infiltrací,  $V_{inf}[m^3/s]$  odpovídá objemu vzduchu procházejícího skrz okna,  $\rho_{vzd}$  [kg·m<sup>-3</sup>] je hustota vzduchu,  $c_{vzd}$  [J·kg<sup>-1</sup>·K<sup>-1</sup>] je měrná tepelná kapacita a ( $T_{\text{venk}}$ - $T_{\text{vnitr}}$ )  $\lceil \degree \text{C} \rceil$  je rozdíl venkovní a vnitřní teploty.

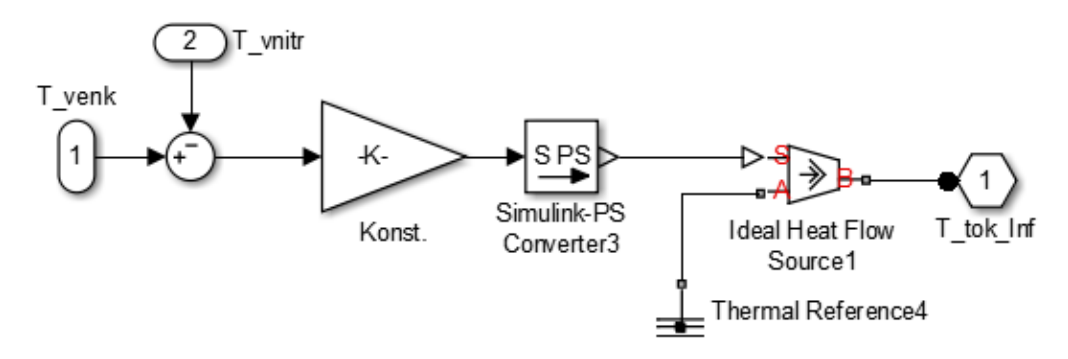

**Obr. 11: Model infiltrace vzduchu**

### <span id="page-29-3"></span><span id="page-29-1"></span>**3.3.4 Ventilace**

Dalším nutným prvkem v modelu budovy je zajistit dostatečný přísun čerstvého vzduchu v pracovní době. Dle doporučení normy (ČSN 73 0540-2 Tepelná ochrana budov [\[15\]\)](#page-66-11) je potřebná výměna vzduchu 15 m<sup>3</sup>/h až 25 m<sup>3</sup>/h na osobu pracující v místnosti pří klidové aktivitě. V modelu je použita ventilace s rekuperační jednotkou a objem vstupujícího vzduchu je stejný jako objem vzduchu odcházejícího z místnosti. Stejně jako v přechozím případě je vstupní veličinou tepelný tok vypočítaný z rovnice [\(9\),](#page-29-5) kdy Vvent  $[m^3/s]$  je vstupující objem vzduchu a  $T_{vent}$  [°C] značí jeho teplotu.

<span id="page-29-5"></span>
$$
Q_{vent} = V_{vent} \cdot \rho_{vzd} \cdot c_{vzd} \cdot (T_{vent} - T_{vnitr}) \tag{9}
$$

### <span id="page-29-2"></span>**3.4 Chování modelu**

Celkový model [\(obr. 12\)](#page-30-0) je složen z jednotlivých částí, takzvaných subsystémů, které reprezentují již představené prvky. Jedná se pouze o model domu zatím bez topných a chladicích jednotek. Blok reprezentující vstupní teplotu se nazývá *Repeating Sequence Interpolated*, který čte meteorologická data z tabulky. Jedná se o údaje o počasí (Jelenia Góra) během celého roku 2005 dostupné z [\[7\].](#page-66-7) Meteorologická data pro Liberec v potřebném formátu nebyla volně dostupná, proto z dostupných dat byla zvolena Jelenia Góra, jejíž poloha je nedaleko Liberce.

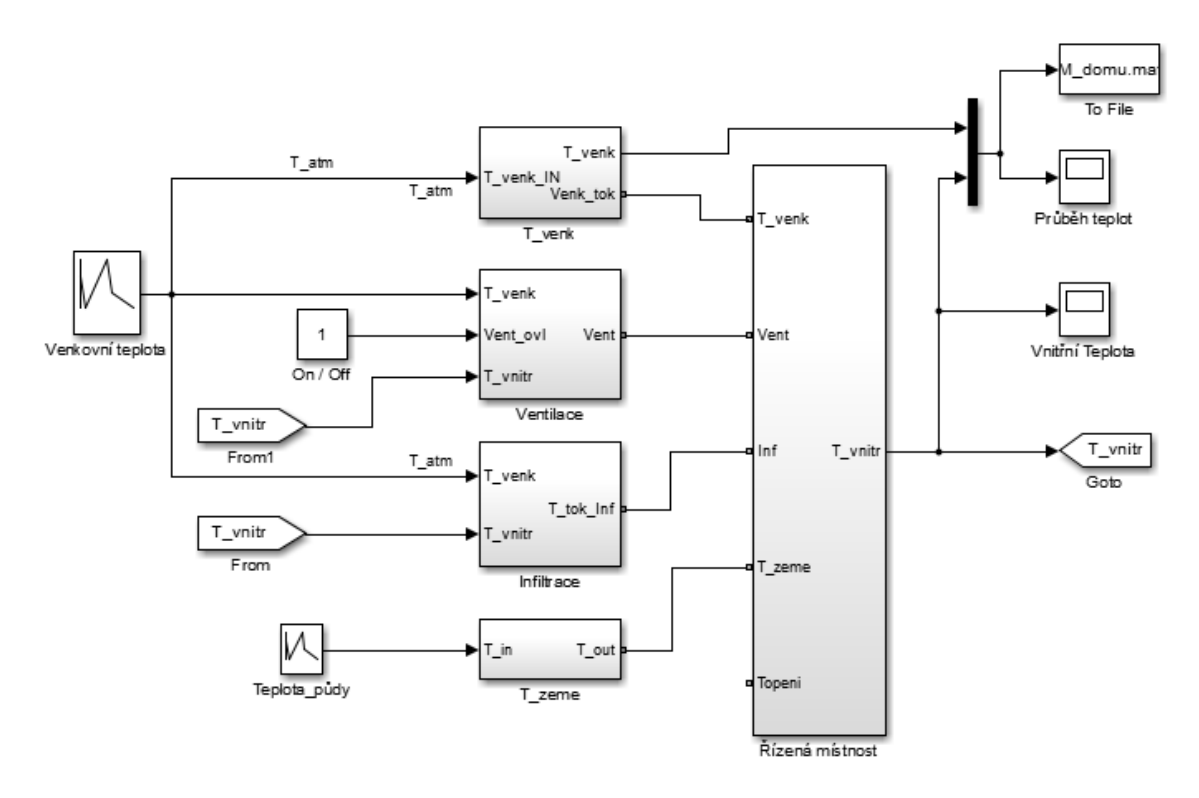

**Obr. 12: Model domu**

<span id="page-30-0"></span>Pro ukázku chování modelu byl zvolen měsíc leden, počáteční teplota zdí a vnitřního vzduchu je 18 °C. Na [obr. 13](#page-31-0) je vidět pozvolna se měnící průběh vnitřní teploty při změnách okolní teploty. Vychladnutí budovy trvá několik dní. Je zde pozorovatelné akumulování tepla při prudkých změnách venkovní teploty.

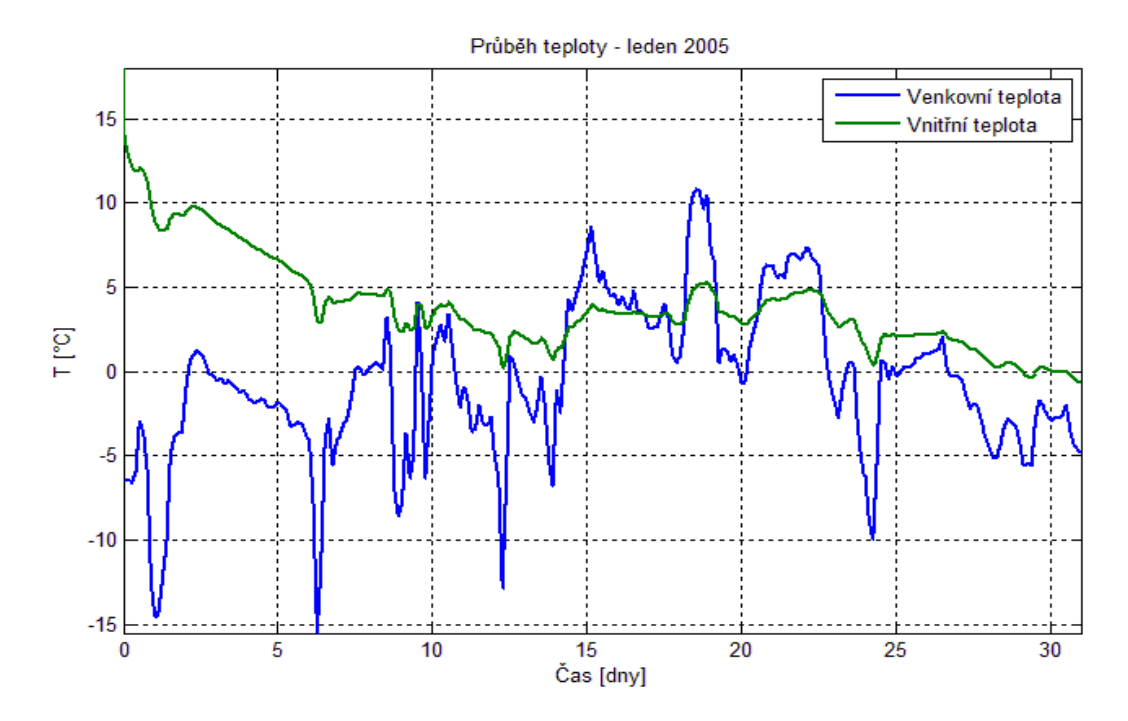

<span id="page-31-0"></span>**Obr. 13: Chování modelu domu**

### <span id="page-32-0"></span>**4 Model fan-coil jednotky**

Jednotky fan-coil (neboli FCU - fan coil unit) pracují na principu konvektoru [\(obr. 14\)](#page-32-1). Je možné je použít jak na vytápění, tak na chlazení daných prostor. Vyžadují připojení k centrálnímu rozvodu otopné nebo studené vody, a to podle režimu provozu (topení nebo klimatizace).

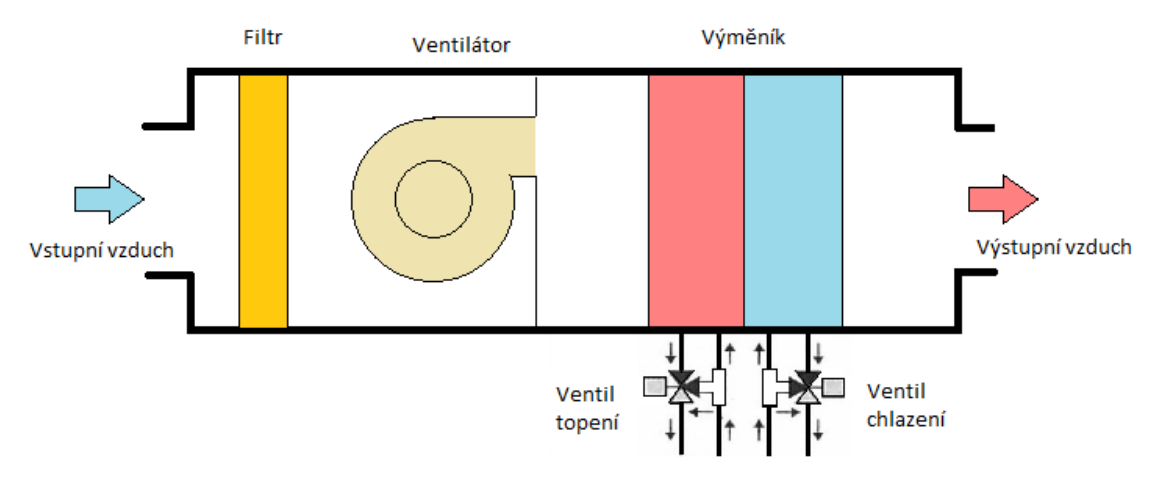

**Obr. 14: Bloková schéma FCU**

<span id="page-32-1"></span>Hlavní části FCU jsou ventilátor a výměník tepla, do kterého je přiváděna topná či chladicí voda z centrálního zdroje (např. kotel, tepelné čerpadlo). Ventilátor tak žene vzduch přes výměník, který změní jeho teplotu, do řízené místnosti. Podle konstrukčního typu muže být použit vzduch z místnosti (cirkulace) nebo je přiváděn čerstvý vzduch pomocí ventilace (centralizovaný přívod). Řízení lze provozovat dvěma způsoby, škrcením ventilu akčního média nebo změnou otáček ventilátoru. FCU bývají doplněny o odvod kondenzátu, jenž vzniká na výměníku při chlazení. Dále zde mohou být vzduchové filtry, které čistí cirkulovaný vzduch v místnosti nebo přívodní venkovní vzduch z centrálních rozvodů ventilace. Jednotky se vyrábí v různém provedení, která mohou být i na míru pro danou aplikaci [\[11\].](#page-66-12) Lze je podle umístění rozdělit na nástěnné [\(obr. 15\)](#page-33-1), kanálové, kazetové, podstropní, parapetní a podlahové.

Hlavní předností těchto jednotek je, že díky ventilátoru lze rychle dosáhnout tepelného komfortu, který je následně udržován při tichém chodu. Mají tak široké pásmo použití ve všech prostorách, které je potřeba vytápět i chladit, jako jsou hotely, administrativní budovy, ale i rodinné domy.

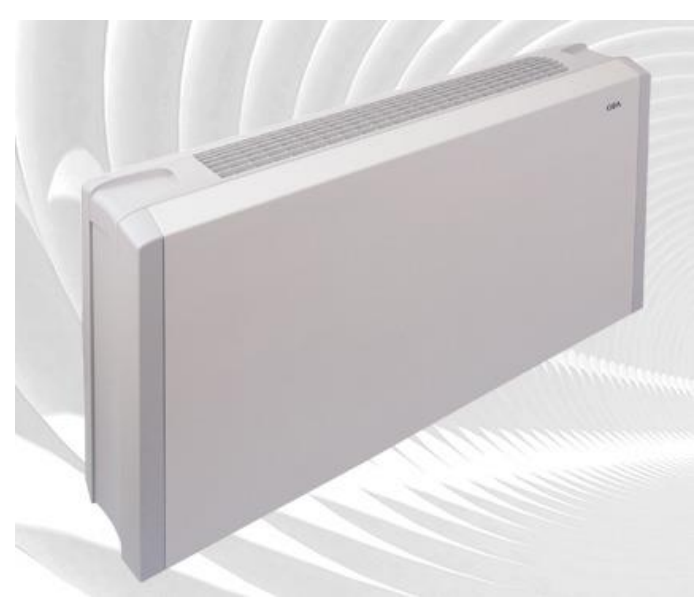

**Obr. 15: Nástěnná nebo stropní jednotka Flex-Geko [\[11\]](#page-66-12)**

### <span id="page-33-1"></span><span id="page-33-0"></span>**4.1 Klimatizační jednotka HyPower-Geko**

Klimatizační jednotka HyPowe-Geko [\[12\]](#page-66-13) [\(obr. 16\)](#page-34-1) od firmy DencoHappel je kompaktní FCU zajištující jak vytápění a chlazení, tak filtraci vzduchu. Je určena k instalaci do mezistropních prostor. Její charakteristickou vlastností je velký topný a chladicí výkon při zachování nízkých akustických hodnot. Vyrábí se ve třech výkonových řadách, nejvýkonnější disponuje maximálním topným výkonem až 50 kW a chladicím výkonem až 25 kW. Výměník muže být buď ve dvoutrubkovém nebo čtyřtrubkovém provedení. Čtyřtrubkové provedení má výhodu v tom, že je možné přivádět topné i chladicí médium zároveň.

Pro vytápění testovacího objektu byla vybrána jednotka s topným výkonem 2,9 kW až 23,4 kW a chladicím výkonem 2,1 kW až 12 kW. Tato jednotka je schopna upravit 365 m<sup>3</sup>/h až 1915 m<sup>3</sup>/h. Ventilátor je poháněn EC (elektricky komutovaným) motorem, který zajištuje plynulou regulaci otáček. Řídícím signálem je stejnosměrné napětí o hodnotách od 1,5 V do 10 V. Dále je zde spojitě řízený ventil na přívodu média, který je řízen hodnotou stejnosměrného napětí od 0 V do 10 V. Ostatní specifikace jsou uvedené v [\[12\].](#page-66-13)

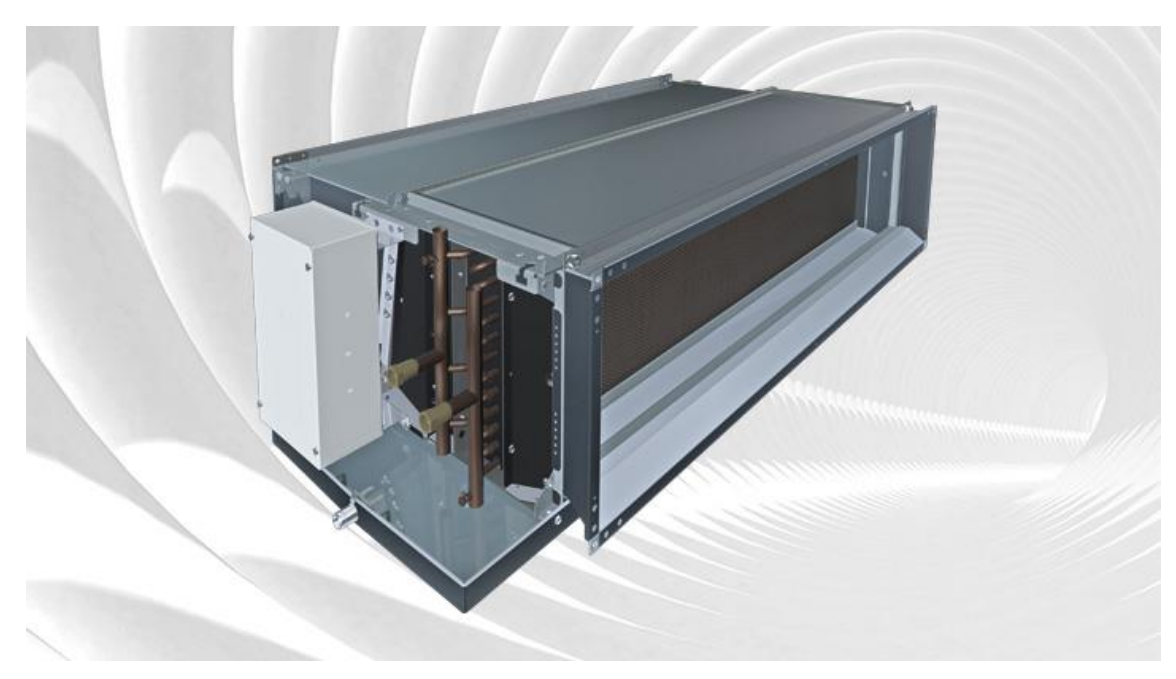

**Obr. 16: Fan-coil jednotka HyPower-Geko [\[12\]](#page-66-13)**

### <span id="page-34-1"></span><span id="page-34-0"></span>**4.2 Matematický popis FCU**

Při ohřívání vzduchu přechází teplo z topné vody do proudícího vzduchu skrze tepelný výměník a při klimatizování opačně. Sdílení tepla ve výměníku FCU lze vyjádřit zákonem zachování energie mezi vstupním a výstupním médiem. Tuto rovnováhu popisuje následující soustava rovnic [\(10\),](#page-34-2) kde je v první rovnici popsán přenos tepla na straně topné/chladící vody a v druhé rovnici přenos na straně proudícího vzduchu. Ačkoli je měrná tepelná kapacita teplotně závislá, může být v tomto případě považována za konstantu, neboť pracovní oblast teplot je poměrně úzká.

<span id="page-34-2"></span>
$$
c_v \rho_v V_{jv} \frac{dT_{vo}}{dt} = Q_{vi} - Q_{vo} - Q_{va}
$$
  

$$
c_a \rho_a V_{ja} \frac{dT_{vo}}{dt} = Q_{ai} - Q_{ao} - Q_{va}
$$
 (10)

- $Q_{\nu i}$ ,  $Q_{ai}$  Tepelný tok vstupující do výměníku [J/s]
- Qvo, Qao Tepelný tok odcházející z výměníku [J/s]
- $Q_{va}$  Tepelný tok přecházející mezi vodou a vzduchem [J/s]
- $c_v$ ,  $c_a$  Měrná tepelná kapacita  $[J \cdot \text{kg}^{-1} \cdot \text{K}^{-1}]$
- $\rho_v$ ,  $\rho_a$  Hustota [kg·m<sup>-3</sup>]
- $V_{j\nu}$ ,  $V_{ja}$  Objem výměníku [m3]

Nyní lze tedy popsat dynamiku chování přenosu tepla ve výměníku soustavou rovnic [\(11\).](#page-35-1) Předpokládá se, že velikost vstupního průtoku obou médií je stejná jako velikost výstupního průtoku a tím pádem nedochází k tlakové ztrátě.

<span id="page-35-1"></span>
$$
\frac{dT_{vo}}{dt} = \frac{1}{C_{vh}}(f_v \rho_v c_v \cdot (T_{vi} - T_{vo}) - UA \cdot (T_{vi} - T_{ao})
$$
\n
$$
\frac{dT_{ao}}{dt} = \frac{1}{C_{ah}}(f_a \rho_a c_a \cdot (T_{ai} - T_{ao}) - UA \cdot (T_{vi} - T_{ao})
$$
\n(11)

 $C_{vh}$ ,  $C_{ah}$  Tepelné kapacity výměníku [J/°C], ty vycházejí z rovnice  $C_h = V \cdot \rho \cdot c$ .

- $T_{\nu i}$ ,  $T_{\nu o}$  Vstupní a výstupní teplota vody [°C]
- $T_{a,i}$ ,  $T_{a0}$  Vstupní a výstupní teplota vzduchu  $\lceil \circ \text{C} \rceil$
- $f_v f_a$  Průtok tekutin  $[m^3 \cdot s^{-1}]$
- UA Koeficient přenosu tepla jednotkou  $[W \cdot m^{-2} \cdot K^{-1}]$

Koeficient přenosu tepla skrz výměník vychází z jeho materiálových vlastností, jeho rozměrů a druhu proudící kapaliny. Vypočítá se pomocí následující rovnice [\(12\).](#page-35-2)

<span id="page-35-2"></span>
$$
\frac{1}{UA} = \frac{1}{\alpha_1 \cdot A_1} + \frac{d}{\lambda \cdot A} + \frac{1}{\alpha_2 \cdot A_2} \tag{12}
$$

- A Kontaktní plocha každé tekutiny  $[m^2]$
- $\lambda$  Tepelná vodivost materiálu  $[W \cdot m^{-1} \cdot K^{-1}]$
- d Tloušťka stěny [m]
- $\alpha$  Přestup tepla danou tekutinou  $[W \cdot m^{-2} \cdot K^{-1}]$

### <span id="page-35-0"></span>**4.2.1 Model FCU vytvořený pomocí MATLAB – Simulink**

Podle soustavy rovnic [\(11\)](#page-35-1) byl vytvořen model FCU v programu Matlab. Pomocí bloků z knihovny Simulink, které reprezentují násobení, sčítání a integraci, bylo sestrojeno blokové schéma [obr. 17.](#page-36-0) V horní polovině modelu je znázorněno zapojení první rovnice, která určuje chování na vodní straně a ve spodní polovině je namodelováno chování na straně proudícího vzduchu. Vstupem modelu je tedy teplota vstupující vody, teplota vstupního vzduchu a jejich průtoky. Výstupem je teplota odchozí vody a teplota vzduchu vstupujícího do místnosti. Jako parametry modelu byly použity specifikace jednotky HyPower-Geko popsané v předchozí kapitole.

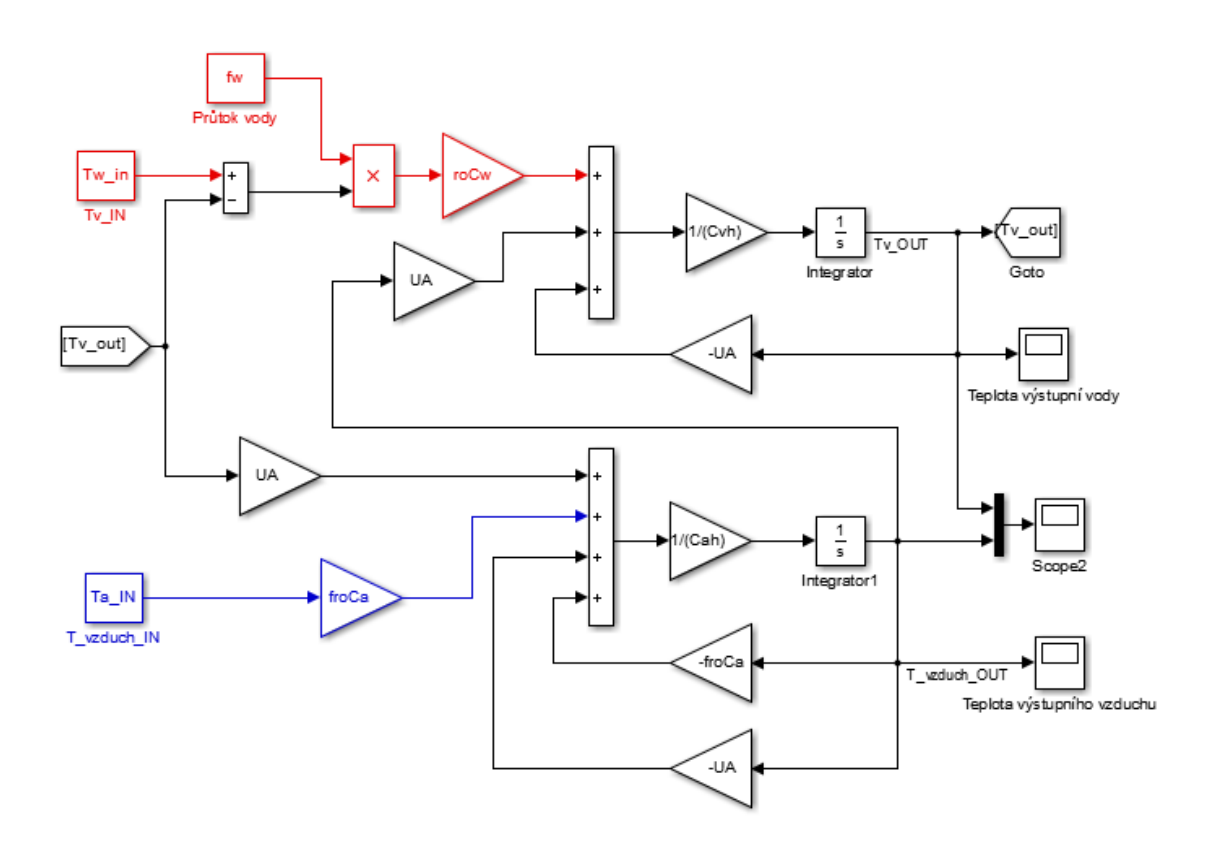

**Obr. 17: Model FCU v softwaru Simulink**

<span id="page-36-0"></span>Při řízení průtoku akčního média je nutné počítat s dobou přeběhu servoventilu, která je 10 sekund. Ta se do modelu vloží jako časová konstanta systému prvního řádu s jednotkovým zesílením, který je umístěn do větve přívodu průtoku vody.

Chování modelu při maximálním topném výkonu je zobrazeno na [obr. 18.](#page-37-0) Teplota vstupní vody je konstantních 70 °C a průtok vzduchu je maximálních 1915 m<sup>3</sup>/h. Počáteční podmínky vody ve výměníku jsou nastaveny na teplotu 20 °C a teplota vstupního vzduchu do jednotky je konstantních 20 °C. Na dalším [obr. 19](#page-37-1) je při stejném nastavení vstupních hodnot zobrazen vývoj výkonu jednotky, který se přibližuje katalogovým údajům 23 kW. Obdobně je to u jednotky v režimu chlazení, kdy vstupní teplota chladicí vody je konstantních 6 °C, na [obr. 20](#page-38-0) je příklad průběhu výstupní teploty vzduchu z jednotky při vstupní teplotě vzduchu 27 °C.

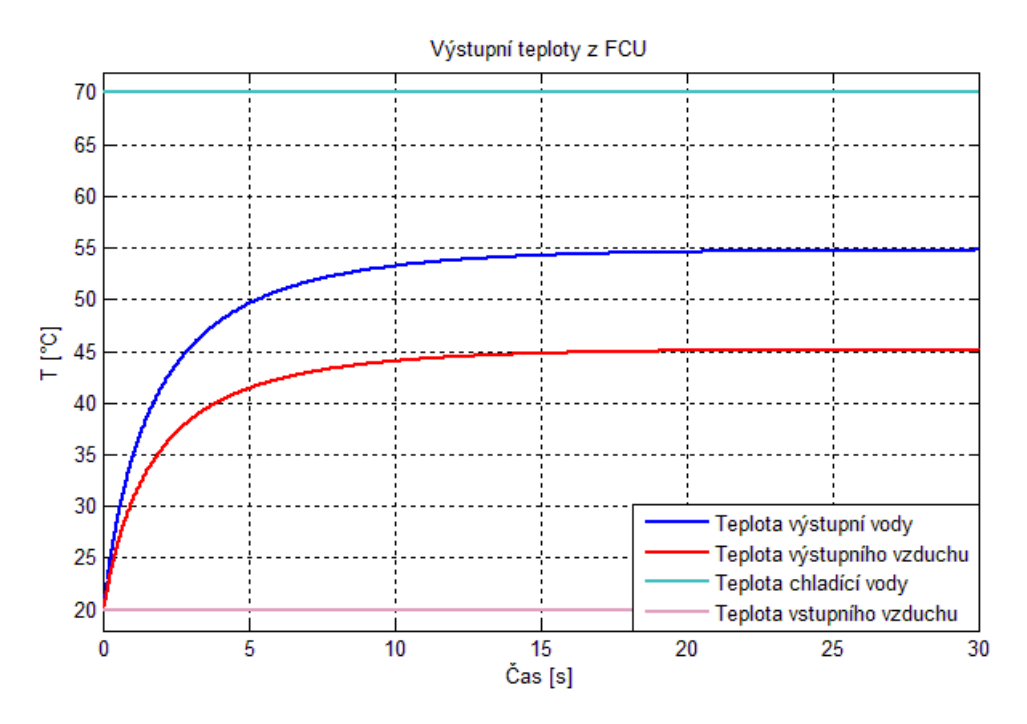

**Obr. 18: Výstupní teploty z FCU v režimu topeni**

<span id="page-37-0"></span>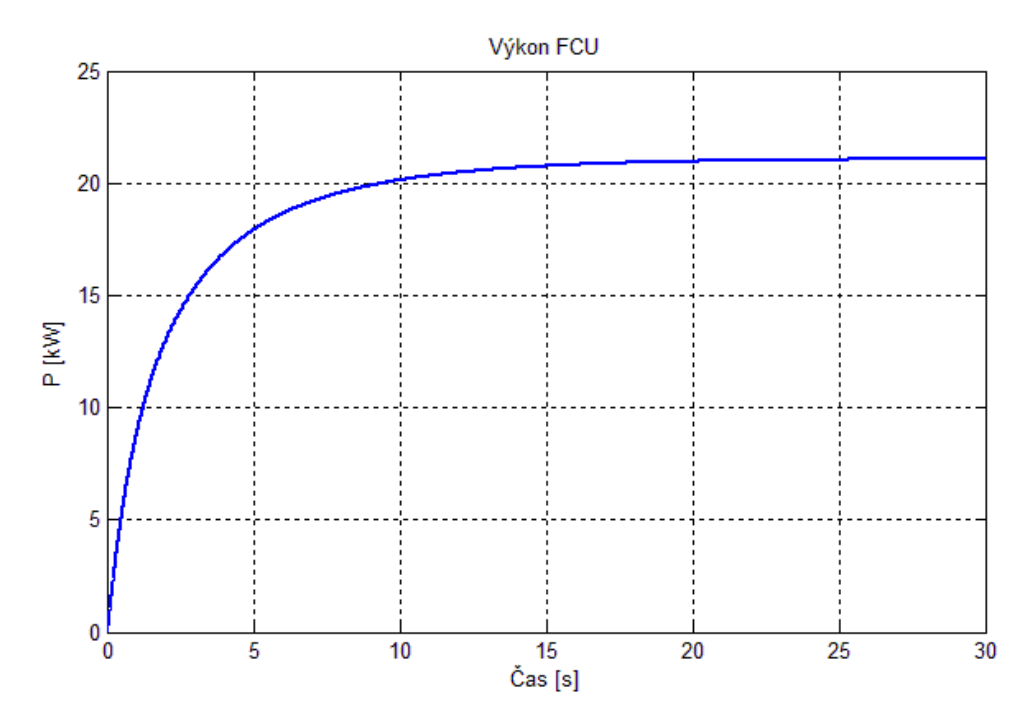

<span id="page-37-1"></span>**Obr. 19: Vývoj topného výkonu FCU při maximálním otevření ventilu a průtoku vzduchu**

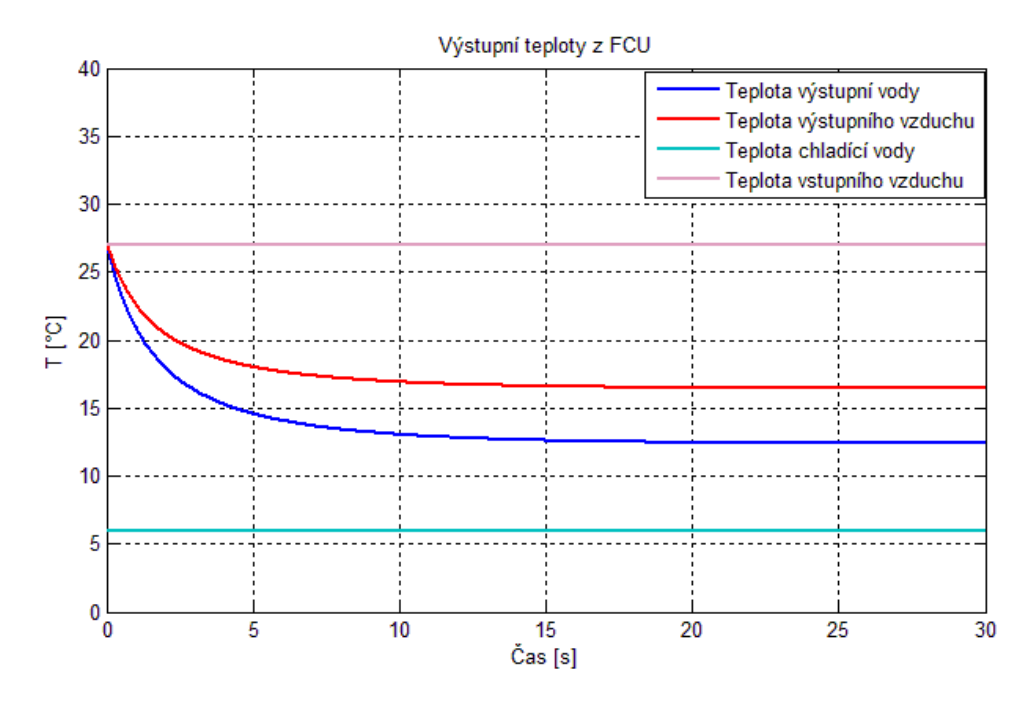

**Obr. 20: Výstupní teploty z FCU v režimu chlazení**

<span id="page-38-0"></span>Na následujícím grafu je zaznamenán průběh výkonu jednotky při otevírání ventilu. Velikost otevření je zde znázorněna v procentech. Teplota vstupní vody, teplota vstupního vzduchu i jeho průtok jsou konstantní. Z grafu lze vidět, že výkon jednotky je značně nelineární a pro následné řízení je vhodné pracovat pouze v lineární oblasti.

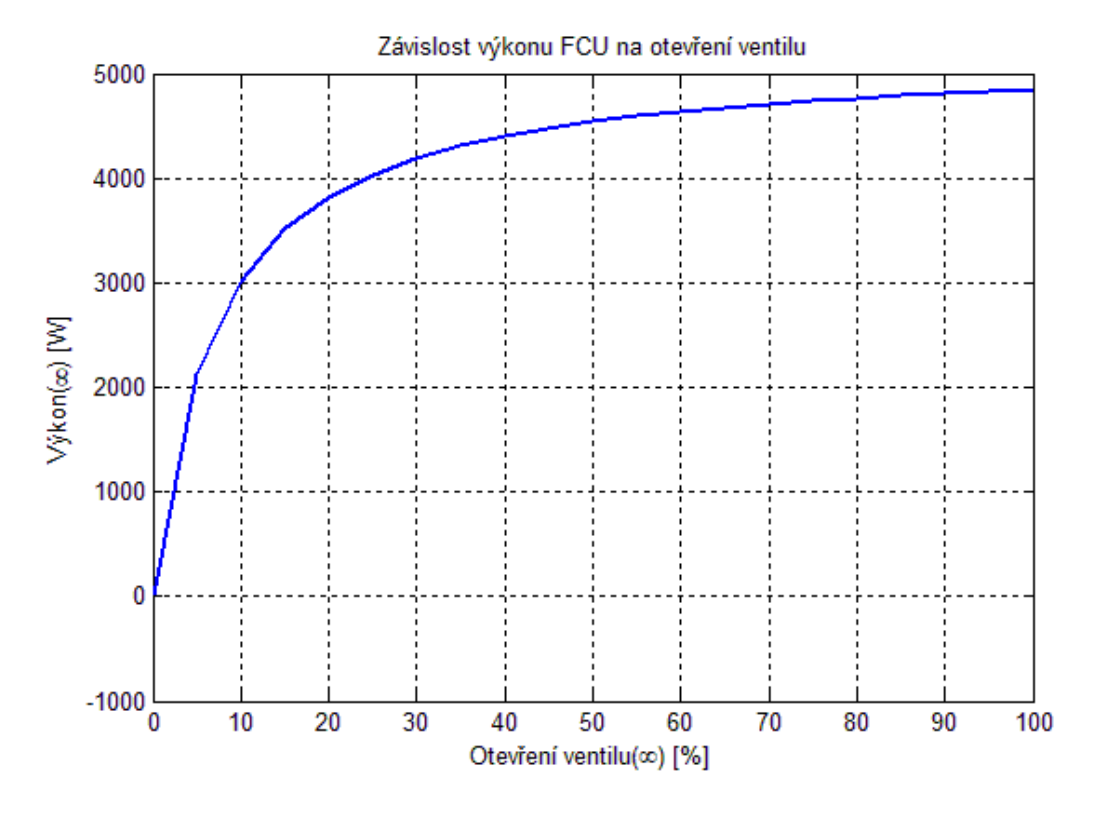

<span id="page-38-1"></span>**Obr. 21: Průběh závislosti výkonu FCU na velikosti otevření ventilu**

### <span id="page-39-0"></span>**4.2.2 Připojení FCU do modelu testovacího objektu**

Tepelný tok QFCU dodávaný do modelu objektu vychází z rovnice [\(13\).](#page-39-2) V prostředí Simscape je tepelný tok reprezentován blokem *Ideal Heat Flow Source*. Schéma zapojení je na [obr. 22,](#page-39-1) kde subsystém *Fan-coil* obsahuje zapojení z předešlé kapitoly.

<span id="page-39-2"></span>
$$
Q_{FCU} = V_{FCU} \cdot \rho_{vzd} \cdot c_{vzd} \cdot (T_{FCU} - T_{vnitr}) \tag{13}
$$

 $V_{FCU}$  Objem vzduchu procházejícího FCU  $[m^3/s]$ 

- $\rho_{vzd}$  Hustota vzduchu [kg·m<sup>-3</sup>]
- $c_{\textit{vzd}}$  Měrná tepelná kapacita  $\left[\textit{J} \cdot \textit{kg}^{\text{-1}} \cdot \textit{K}^{\text{-1}}\right]$

 $(T_{FCU} - T_{vnitr})$  Rozdíl teploty vzduchu vycházejícího z jednotky a vnitřní teploty  $[^{\circ}C]$ 

<span id="page-39-1"></span>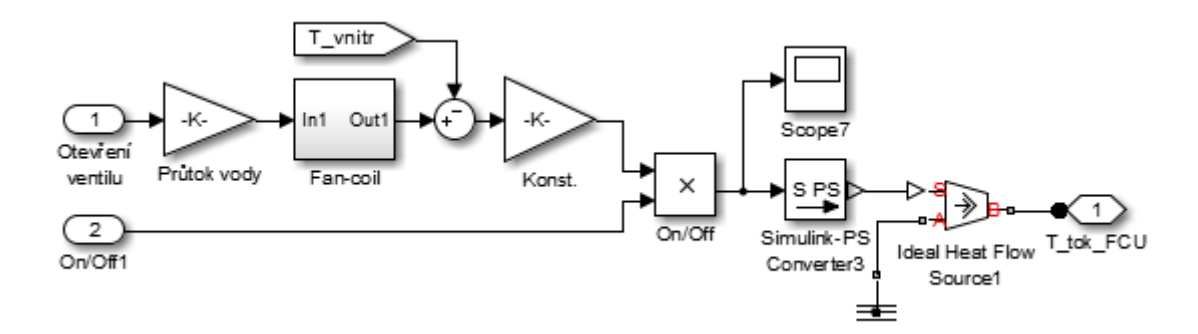

**Obr. 22: Zapojení FCU v Simscape**

### <span id="page-40-0"></span>**5 Prediktivního regulátoru**

Prediktivní řízení založené na modelu [\[13\]](#page-66-14) (MPC - Model Predictive Control) je pokročilou metodou řízení procesů pracující v diskrétní oblasti, která vnikla v sedmdesátých letech 20. století. Nejedná se pouze o určitou strategii řízení, ale o široký rozsah metod, které při výpočtu regulačního zásahu využívají předem získaného modelu řízené soustavy. Různé algoritmy prediktivního řízení se od sebe liší například v typu modelu systému nebo v podobě optimalizační funkce.

Lze jej využívat v širokém spektru aplikací, od systému s jedním vstupem a výstupem (SISO), po systémy s mnohonásobnými vstupy a výstupy (MIMO). MPC lze také použít pro systémy s dopravním zpožděním, nestabilní systémy nebo systémy s neminimální fází, například v chemickém průmyslu, nebo pro posilovače řízení.

Hlavní výhodou je možnost přidat omezení systému, již při návrhu regulátoru, čímž lze oproti jiným regulačním metodám dosáhnout efektivnější regulace. Omezením může být například rychlost změny akční veličiny, maximální a minimální hodnoty akční a regulované veličiny nebo omezení vnitřních stavů. Nevýhodou jsou však oproti běžným PID regulátorům požadavky na velký výpočetní výkon hardwaru. Tento problém v současné době s rozvojem výpočetní techniky ustupuje, tudíž největším problémem při použití MPC zůstává nalézt vhodný model.

### <span id="page-40-1"></span>**5.1 Princip prediktivního řízení**

MPC využívá znalosti modelu systému pro odhadnutí chování regulované veličiny  $\hat{y}(t+k|t)$  pro  $k = 1...N$  v konečném horizontu predikce N, kdy se podle aktuálního stavu řízené soustavy (hodnoty akčních a regulovaných veličin) vypočítají budoucí akční zásahy  $u(t+k/t)$  pro  $k = 1...Nu$ , které už respektují omezení systému. Nu je takzvaný horizont řízení a jedná se o počet vypočítaných budoucích akčních zásahů. Po překročení horizontu řízení jsou hodnoty akčních zásahů konstantní. Podmínkou je, že horizont predikce musí být větší než je horizont řízení (N>Nu). Hodnoty budoucích akčních zásahů jsou vypočítané podle optimalizačního kritéria tak, aby byl minimalizován rozdíl mezi predikovanými hodnotami regulované veličiny a budoucím vývojem žádané hodnoty w(t+k/t). K tomuto výpočtu dochází v každém časovém okamžiku t a vždy se použije pouze první z posloupnosti akčních zásahů  $u(t/t)$  (takzvaná metoda klouzavého horizontu). Díky tomuto přístupu je zaručena zpětná vazba a odstraněn vliv poruch, případně i odchylky systému od modelu. Tento princip je znázorněn na [obr. 23,](#page-41-0) kde přerušovaná svislá čára určuje pozici aktuálního vzorku a vpravo od ní jsou predikované hodnoty regulované veličiny a vypočítané budoucí akční zásahy.

Nejčastěji je používáno kvadratické kritérium optimality [\(14\)](#page-41-1) na konečném horizontu predikce N, řešení optimalizační úlohy bývá označováno jako kvadratické programování (QP).  $Q$  a  $S$  v rovnici kritéria jsou váhové matice, kterými se ovlivňuje chování regulátoru. Toto kritérium zajišťuje sledování žádané trajektorie, neboť je zde kvadrát predikované regulační odchylky. Kritérium také umožňuje omezit změny akčních zásahů. Regulační odchylka e(k+p|k) *=* w(k+p|k)-y(k+p|k).

<span id="page-41-1"></span>
$$
J(k) = \sum_{p=N_1}^{N} (w(k+p|k) - y(k+p|k)^T \cdot \mathbf{S} \cdot (w(k+p|k) - y(k+p|k))
$$
  
+ 
$$
\sum_{p=0}^{N_u} \Delta u(k+p|k)^T \cdot \mathbf{Q} \cdot \Delta u(k+p|k)
$$
 (14)

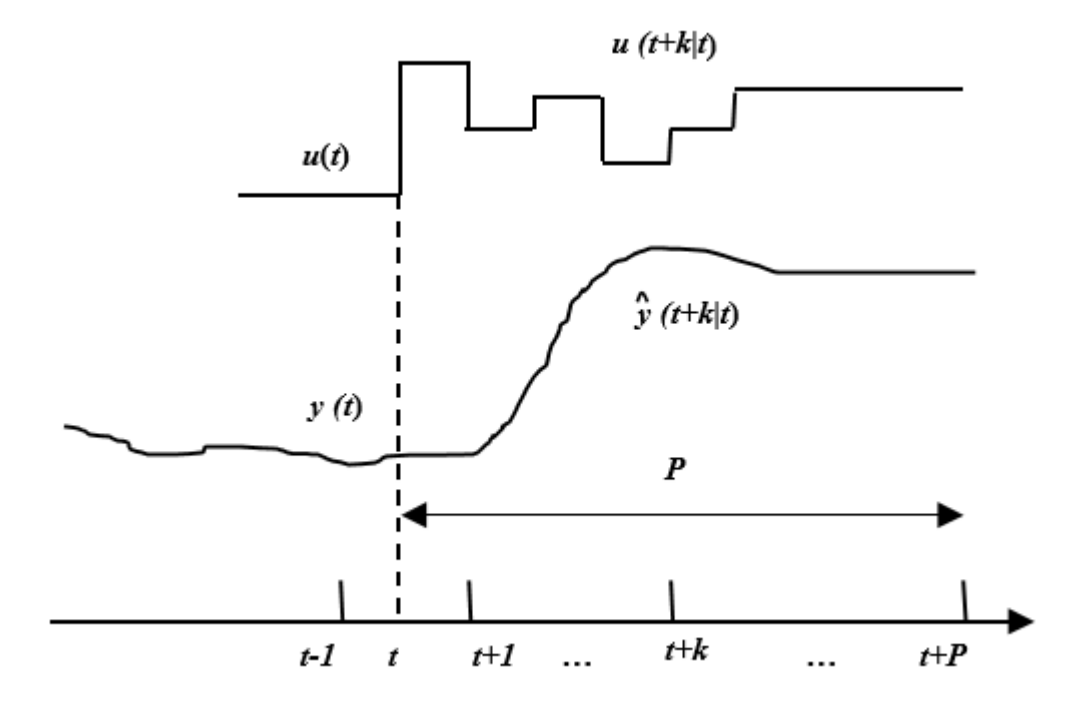

<span id="page-41-0"></span>**Obr. 23: Princip MP[C\[17\]](#page-67-0)**

Základní struktura prediktivního regulátoru je zobrazena na [obr. 24.](#page-42-1) Je zde vidět, že model má zásadní vliv na chování regulátoru, proto je nezbytné najít dostatečně přesný model řízené soustavy.

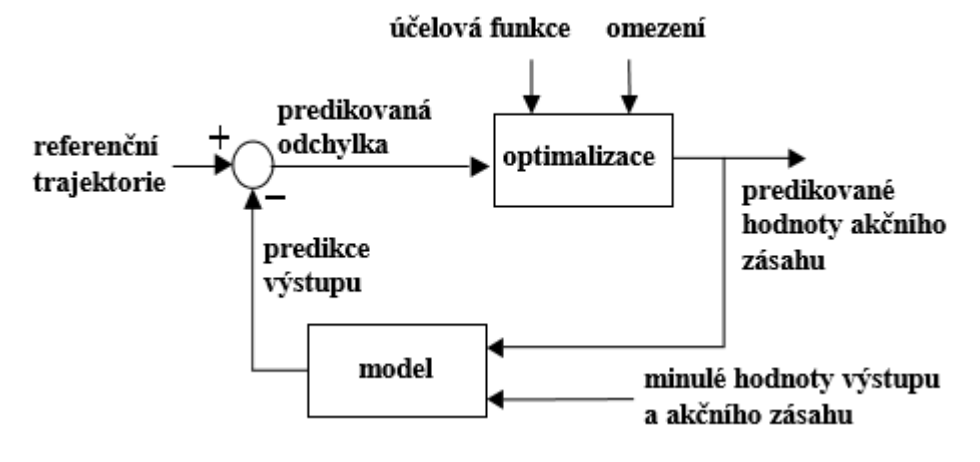

**Obr. 24: Schéma MP[C\[17\]](#page-67-0)**

#### <span id="page-42-1"></span><span id="page-42-0"></span>**5.1.1 Omezení systému**

Každý reálný proces má určitá fyzikální omezení jako jsou například omezení akční veličiny (řídicí rozsah napětí), omezení na regulované veličině (maximální dovolená teplota při dané technologii) nebo rychlost změny akčního zásahu (doba přeběhu ventilu). U ostatních regulačních metod (PID) se omezení systému zavádí až po provedení výpočtu akčního zásahu, čímž však nelze dosáhnout optimální regulace. U MPC jsou tato omezení obsažena v optimalizačním kritériu, a tak akční zásah s těmito podmínkami již počítá. Díky použití stavového popisu a případně také stavového pozorovatele může být nastaveno omezení na stavových veličinách, a to i na těch, které nejsou měřitelné. Tato omezení jsou ve formě nerovnic a mohou být tvrdá nebo měkká.

#### **Tvrdá omezení**

Jsou taková, jejíchž hranice nelze v žádném případě překročit. Typickým příkladem jsou:

<span id="page-42-2"></span>
$$
u_{min} \le u(t) \le u_{max} \qquad \qquad \forall t \ge 0 \tag{15}
$$

<span id="page-42-4"></span><span id="page-42-3"></span>
$$
y_{min} \le u(t) \le y_{max} \qquad \qquad \forall t \ge 0 \tag{16}
$$

$$
\Delta u_{min} \le u(t) - u(t-1) \le \Delta u_{max} \ \forall t \ge 0 \tag{17}
$$

Kde [\(15\)](#page-42-2) je omezení akční veličiny, [\(16\)](#page-42-3) omezení regulované veličiny a [\(17\)](#page-42-4) omezuje rychlost změny akční veličiny.

#### **Měkká omezení**

Umožnují v určitých případech porušit tvrdá omezení a dočasně posunout jejich meze. Používají se tam, kde nelze dosáhnout optimální regulace pouze při použití tvrdých podmínek a za předpokladu, že technologické postupy dovolí překročení daných mezí. Příkladem muže být dočasné zvýšení zátěže motoru.

### <span id="page-43-0"></span>**5.1.2 Pozorovatel stavu**

Stavové veličiny bývají často špatně měřitelné nebo dokonce neměřitelné a navíc vlivem působení poruchových veličin často dochází ke ztrátě přesné hodnoty stavu na výstupu. Proto se používá pozorovatel stavu, který použitím výstupu z regulované soustavy a jejího modelu zjistí aktuální vnitřní stavy, které se použijí pro vstup do regulátoru. Podrobný návrh stavového pozorovatele je uveden v [\[13\].](#page-66-14)

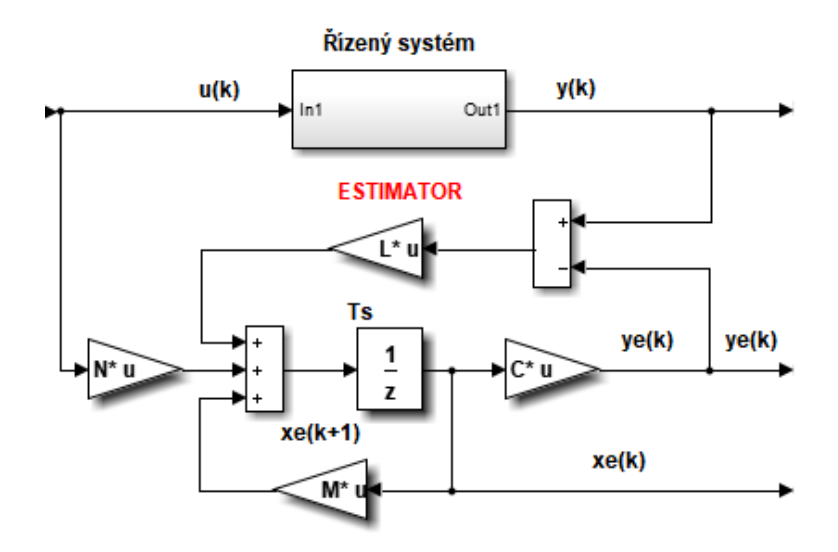

**Obr. 25: Pozorovatel stavů**

### <span id="page-43-2"></span><span id="page-43-1"></span>**5.2 Návrhové prostředky**

Jedním z návrhových prostředků je Model Predictive Control Toolbox pro Matlab [\[14\].](#page-66-15) Tento toolbox obsahuje návrhovou aplikaci, funkce pro tvorbu regulátoru a komponenty do knihovny Simulink. Pomocí znalosti modelu systému a modelu poruch zde lze navrhnout regulátor, který dokáže respektovat omezení systému. Návrhová aplikace umožňuje vypočítat váhové matice pro dosažení optimální regulace. Navržený regulátor lze použít jak pro simulaci regulace, tak pro řízení systému v reálném čase. Je možné aplikovat i jeho adaptivní formu, kdy je v průběhu regulace aktualizován model soustavy. Pro velmi rychlé systémy nebo v případě požadavků na regulátor s menší výpočetní náročností lze použít funkce pro tvorbu explicitního prediktivního regulátoru.

Mezi další funkce toolboxu patří exportování regulátoru buď do kódu v jazyce C, nebo do strukturovaného textu podle IEC61131-3 [\[18\]](#page-67-1) (mezinárodní norma standardizující programovací jazyky pro programovatelné logické automaty). Díky tomuto vybavení lze poměrně lehce dosáhnout přenosu regulátoru na PLC (programovatelný logický automat) nebo do mikropočítače. Dalšími návrhovými prostředky, které mají podobné funkce jako MPC Toolbox, jsou např. Hybrid Toolbox [\[19\]](#page-67-2) a Multi-Parametric Toolbox [\[19\].](#page-67-2)

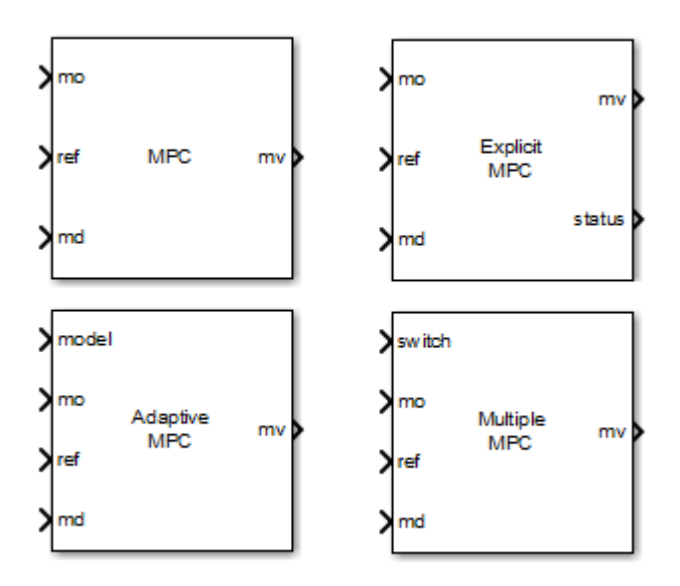

**Obr. 26: Knihovna MPC toolboxu**

### <span id="page-44-1"></span><span id="page-44-0"></span>**5.3 Identifikace systému**

Identifikace libovolného systému spočívá v hledání jeho modelu, který bude co nejpřesněji reprezentovat jeho chování a vlastnosti. Model systému popisuje funkční závislost výstupních veličin na vstupních veličinách. Lze jej získat analytickou (white-box model) nebo experimentální identifikací (black-box model), ale možná je i kombinace obojího (gray-box model). Analytická identifikace spočívá v sestavení matematickofyzikálních rovnic, které popisují daný systém. U složitých systémů je tento postup problematický, neboť fyzikální popis může být značně složitý a vyžaduje proto dobré fyzikální znalosti dané úlohy. Experimentální identifikace, jak již název napovídá, je založena na provedení experimentu na reálné soustavě. Na vstupy systému jsou přiváděny signály, které mají průběh závisející na použité identifikační metodě a zároveň jsou měřeny výstupy ze systému. Tato naměřená data jsou poté zpracována identifikační metodou tak, že se pomocí optimalizační funkce hledají parametry modelu. Tento model má co nejpřesněji kopírovat chování reálného systému. Při hledání modelu je však nutné znát dynamiku systému a zvolit počet hledaných parametrů. Získaný model nikdy nebude přesně odpovídat chování reálné soustavy, neboť dochází k vlivu okolního prostředí a stárnutí materiálů.

Jednou z nejznámějších identifikačních metod je použití jednotkového skoku vstupní veličiny a následné změření odezvy systému. Poté se pomocí optimalizačního kritéria odhadnou parametry modelu. Další metodou je například ARX (AutoRegressive with eXternal input), která využívá jako vstup do systému stochastický signál a pro nalezení modelu používá metodu nejmenších čtverců.

#### <span id="page-45-0"></span>**5.3.1 Identifikace testovacího objektu**

Jak již bylo zmíněno v předchozí kapitole, pro návrh prediktivního regulátoru je nezbytné získat přesný diskrétní model systému popsaný pomocí stavových rovnic [\(18\).](#page-45-1)

<span id="page-45-1"></span>
$$
x(k + 1) = Mx(k) + Nu(k)
$$
  

$$
y(k) = Cx(k) + Du(k)
$$
 (18)

Jelikož se jedná o časově invariantní systém, který je ryze dynamický, tak matice *D* = 0.

Identifikován byl přímo model vytvořený v prostředí Simscape, obsahující testovací objekt a 2 fan-coil jednotky. Chod jejich ventilátoru je při provozu nastaven na poloviční výkon, akční veličinou je tak pouze změna otevření ventilu topné/chladicí vody, který je ovládán napětím 0 V až 10 V (otevření 0 % až 100 %). Pracovní oblast daného systému je v rozmezí teplot 18 °C až 25 °C a rozsah venkovní teploty může nabývat teplot -18 °C až +32 °C. Teplota akčního média je pro režim topení nastavena na 60 °C a v režimu chlazení na 6 °C.

### **Model pro režim vytápění**

Aby mohl být naměřen model systému pro vytápění, bylo nutné odstranit vliv poruch jako je venkovní teplota. Po dosažení ustáleného stavu bylo do systému vpuštěno několik skoků akční veličiny (otevření ventilu průtoku topné vody) a naměřena odezva chování systému. Získaná data byla upravena pro potřeby identifikace a vložena do identifikačního nástroje *Identification Toolbox* (jeho prostředí je zobrazeno na [obr. 27\)](#page-46-0), který je obsažen v software Matlab. Zde lze vybrat výchozí podobu modelu a jeho řád. Z chování systému je vidět, že tento systém není většího řádu, než je druhý řád. Získaný model měl shodu s naměřenými daty 74 %, což se později ukázalo jako dostatečné. Porovnání modelu s naměřenými daty je na [obr. 28](#page-46-1) a velikosti akčních zásahů jsou zobrazeny na [obr. 29.](#page-47-0) Získaný diskrétní stavový model je pro vzorkovací čas 60 sekund [\(19\).](#page-46-2)

<span id="page-46-2"></span>
$$
\mathbf{M} = \begin{bmatrix} -4.116e - 08 & -0.0001993 \\ 0.0001618 & 0.7833 \end{bmatrix}; \ \mathbf{N} = \begin{bmatrix} 4.045e - 05 \\ 0.04399 \end{bmatrix}
$$
\n
$$
\mathbf{C} = \begin{bmatrix} 0 & 2.775 \end{bmatrix} \mathbf{D} = \begin{bmatrix} 0 \end{bmatrix}
$$
\n(19)

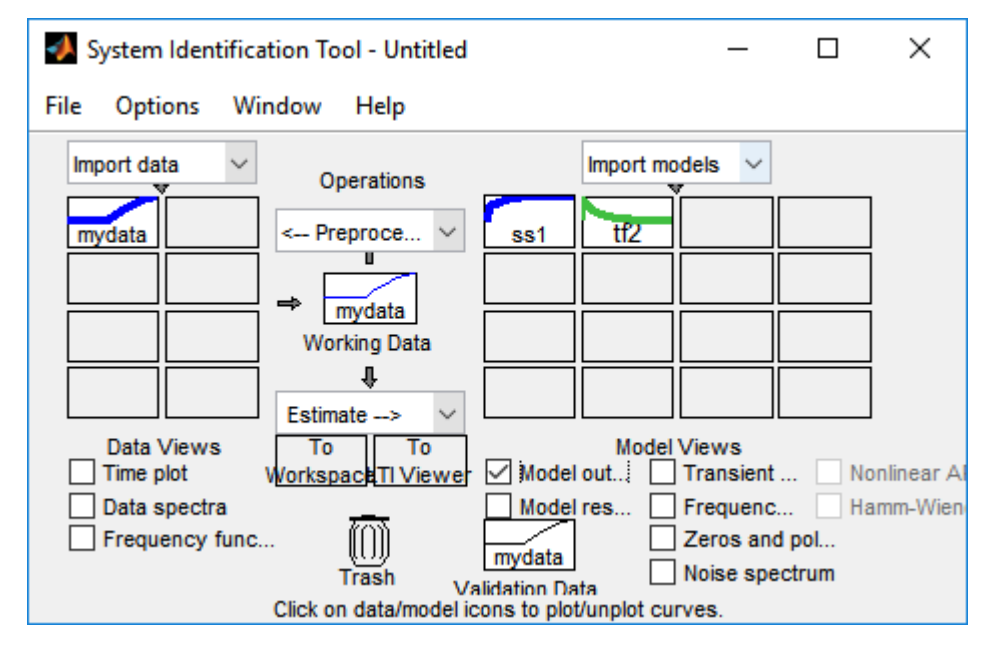

**Obr. 27: Nástroj pro identifikaci**

<span id="page-46-0"></span>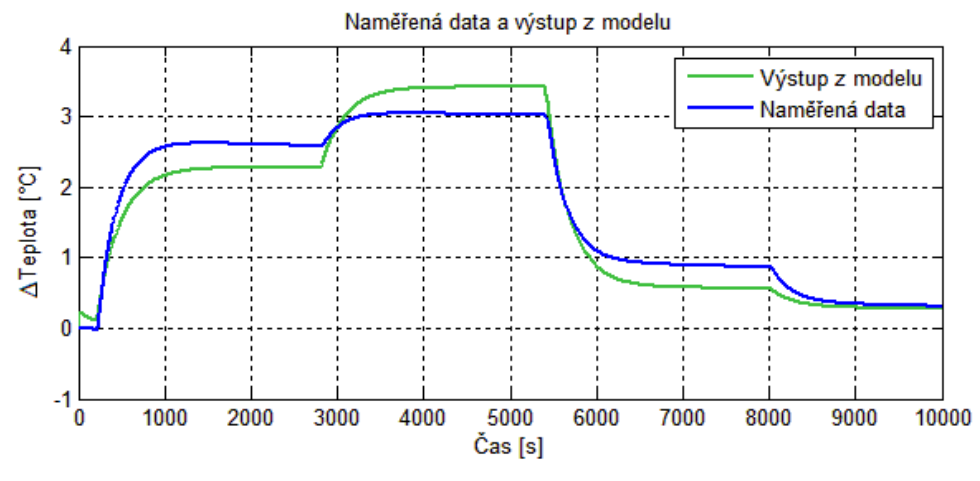

<span id="page-46-1"></span>**Obr. 28: Porovnání modelu a naměřených dat**

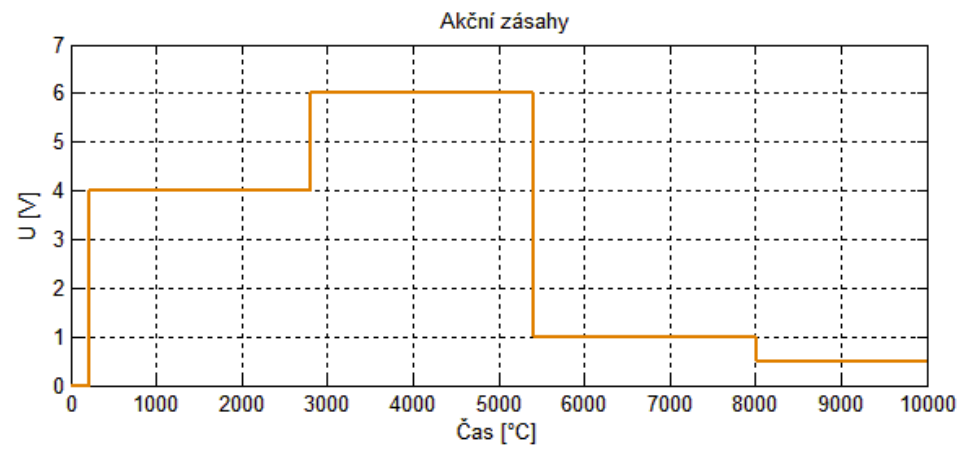

**Obr. 29: Akční zásahy při identifikaci**

#### <span id="page-47-0"></span>**Identifikace poruch**

Do systému vstupuje venkovní teplota dvěma různými způsoby poruch. Jednou pomocí prostupu tepla skrze stavební konstrukci a podruhé jako teplota čerstvého vzduchu vstupující do ventilace. Dynamika prostupu tepla konstrukcí je velmi pomalá, dosahuje totiž řádu dní, ale vnitřní vzduch je ovlivňován rychleji, a to v řádu hodin (z důvodu infiltrace venkovního vzduchu atd.). Proto je nutné získat model pro tento vliv. Použitím podobného postupu jako v minulém případě byly identifikovány obě poruchy. Fancoil jednotka byla odstavena, po dosažení ustáleného stavu byla skokově měněna venkovní teplota a měřen výstup systému (vnitřní teplota). Pro identifikaci zde není měřená venkovní teplota ale rozdíl vnější a vnitřní (pracovní) teploty, a to proto, aby následně při regulaci nedocházelo k vyhodnocení nulové teploty jako neaktivní poruchy.

### **Model vlivu ventilace**

Identifikace byla provedena opět pomocí nástroje *Identification Toolbox*, řád modelu je 2 a model se shoduje s naměřenými daty na 89 % [\(obr. 30\)](#page-48-1). Získaný diskrétní model je pro periodu vzorkování 60 sekund [\(20\).](#page-47-1)

<span id="page-47-1"></span>
$$
\mathbf{M} = \begin{bmatrix} 0.8367 & -0.05796 \\ -0.08446 & 0.9981 \end{bmatrix}; \ \mathbf{N} = \begin{bmatrix} 0.003284 \\ 0.001415 \end{bmatrix}
$$
\n
$$
\mathbf{C} = \begin{bmatrix} 8.97 & -1.609 \end{bmatrix} \mathbf{D} = \begin{bmatrix} 0 \end{bmatrix}
$$
\n(20)

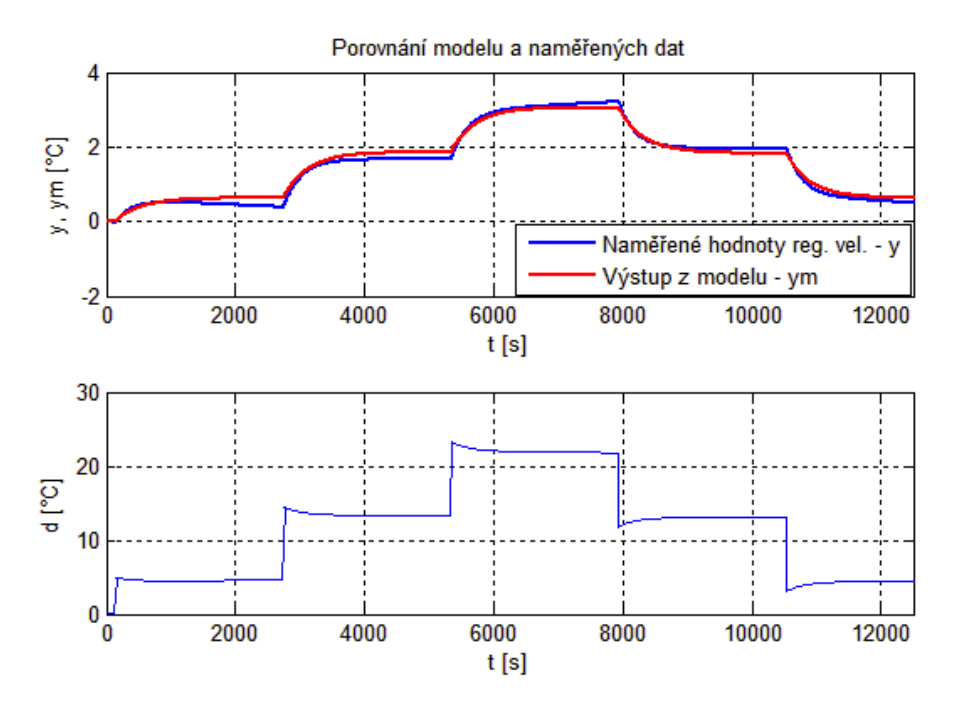

**Obr. 30: Identifikace vlivu ventilace - porovnání modelu s naměřenými daty**

#### <span id="page-48-1"></span>**Model prostupu tepla konstrukcí**

Stejným způsobem jako při identifikaci vlivu ventilace byl zjištěn model pro prostup tepla konstrukcí. Diskrétní model se shodou s naměřenými daty je 76% pro vzorkovací frekvenci 60 sekund [\(21\).](#page-48-2)

<span id="page-48-2"></span>
$$
\mathbf{M} = \begin{bmatrix} -5.378e - 09 & -4.031e - 05 \\ 7.918e - 05 & 0.5935 \end{bmatrix}; \ \mathbf{N} = \begin{bmatrix} 1.237e - 06 \\ 0.01247 \end{bmatrix}
$$
  

$$
\mathbf{C} = \begin{bmatrix} 0 & 1.435 \end{bmatrix} \mathbf{D} = \begin{bmatrix} 0 \end{bmatrix}
$$
 (21)

### <span id="page-48-0"></span>**5.4 Návrh regulátoru**

Návrh regulátoru byl proveden tak, aby byla dodržována komfortní teplota uvnitř budovy. Jelikož se jedná o kancelářskou budovu, tak teplota na pracovišti je dána nařízením vlády 93/2012 Sb [\[16\],](#page-67-3) kde jsou uvedeny přesné požadavky na vnitřní pracovní prostředí respektující vztah teploty, vlhkosti, rychlosti proudění vzduchu, typu oblečení zaměstnanců a druh pracovního výkonu. Předepsané hodnoty teplot uvádí [tabulka 3.](#page-49-0) Tabulka je rozdělena na letní a zimní období, přičemž je bráno v úvahu oblečení zaměstnanců. V zimě je předpokládaný větší tepelný odpor oděvu (kalhoty, svetr) a naopak v letním období je předpokládán lehčí oděv (tričko, krátké kalhoty. Dále je zde rozdělení podle typu práce: kategorie A (vysoká kvalita prostředí – práce náročná na pozornost a soustředění) a kategorii B (střední kvalita prostředí – např. psaní na počítači, vyřizovaní korespondence).

<span id="page-49-0"></span>

| Kategorie | Vytápění [°C] | Chlazení $[°C]$            |  |
|-----------|---------------|----------------------------|--|
| A         | $22 \pm 1,0$  | $24.5 \pm 1.0$             |  |
| B         | $22 \pm 1,5$  | $24,5+1,5$<br>$24,5 - 1,0$ |  |

**Tabulka 3: Předepsané teploty na pracovišti**

Regulátor byl vytvořen s použitím MPC Toolboxu, konkrétně pomocí funkce *mpc()*. Ta může mít několik parametrů: *MPCreg=mpc(plant,ts,p,m,W,MV,OV)*. Význam těchto parametrů je uveden v následující tabulce a podrobné specifikace jsou uvedeny v integrované dokumentaci toolboxu nebo [\[14\].](#page-66-15) Tento toolbox využívá pro výpočet akčních zásahů optimalizační kritérium [\(14\),](#page-41-1) které je určeno pro sledování referenční trajektorie.

<span id="page-49-1"></span>

| plant                    | Diskrétní model řízení soustavy, případně včetně modelů měřených<br>a neměřených poruch.                                                                         |
|--------------------------|----------------------------------------------------------------------------------------------------|
| ts                       | Vzorkovací frekvence MPC regulátoru, model systému musí mít<br>stejnou vzorkovací frekvenci jako regulátor, pokud tomu tak není, je<br>automaticky převzorkován. |
| p                        | Horizont predikce regulované veličiny                                                                                                    |
| m                        | Horizont řízení                                                                                                    |
| W                        | Váhy akčních zásahů, přírůstků akčních zásahů a regulační veličiny                                                                                               |
| <b>MV</b>                | Omezení akční veličiny                                                                                                    |
| $\mathbf{O}(\mathbf{V})$ | Omezení regulované veličiny                                                                                                    |

**Tabulka 4: Parametry funkce** *mpc()*

Prediktivní regulátor založený na modelu nedokáže úplně odstranit trvalou regulační odchylku, neboť na systém působí neměřené vlivy a identifikovaný model nikdy nebude popisovat reálnou soustavu na 100 %. Řešením tohoto problému je přidat do modelu soustavy vhodný model konstantní poruchy *d(k)* na výstup [\(22\).](#page-50-2) Model konstantní poruchy je označován jako integrál z bílého šumu.

<span id="page-50-2"></span>
$$
x(k + 1) = Mx(k) + Nu(k)
$$
  
\n
$$
y(k) = Cx(k) + d(k)
$$
\n(22)

Pomocí této úpravy bude model mít integrační charakter, což znamená, že v čase *k* bude výstup modelu totožný s výstupem řízené soustavy. Model poruchy se do modelu zanese rozšířením stavového popisu o jeden stav  $(23)$ , kde *M, N, C* jsou matice původního systému. Výsledné o poruchu rozšířené matice se použijí pro návrh regulátoru.

<span id="page-50-3"></span>
$$
M_{aug} = \begin{bmatrix} M & 0 \\ 0 & I \end{bmatrix}; N_{aug} = \begin{bmatrix} N \\ 0 \end{bmatrix}
$$
  

$$
C_{aug} = \begin{bmatrix} C & I \end{bmatrix}
$$
 (23)

### <span id="page-50-0"></span>**5.4.1 Ř**í**zení bez známé referenční trajektorie**

Tento regulátor je navržen bez vstupu známé referenční trajektorie do optimalizačního kritéria, jinak řečeno regulátor nereaguje s předstihem na budoucí změnu žádané hodnoty. Část skriptu použitého pro výpočet regulátoru je zobrazena [obr. 31.](#page-50-1)

```
% Časový krok [s]
Ts = 60;% Nastavení signálu regulátoru
% MV - akční veličina
% MD - měřená porucha
sys = setmpcsignals(sys, 'MV', 1, 'MD', [2 3]);
% Omezení na akční veličině 0 - 10 [V]
MV = struct('Min', 0,'Max', 10);% Horizont predikce
p = 200;% Horizont řízení
m = 5:% Nastavení vah regulátoru - chování regulátoru
W = struct('MV', 0, 'MVRate', 3, 'Output', 0.035);
% Výsledný regulátor
mpcReg = mpc(sys, Ts, p, m, W, MV);% Určení modelu systému
mpc1.Model.Plant=ss(sys,'min');
```
<span id="page-50-1"></span>**Obr. 31: Část zdrojového kódu pro výpočet regulátoru**

V nastavení regulátoru je započítáno omezení akční veličiny, vstup poruchy prostupu tepla konstrukcí a vliv chodu ventilace. Predikční horizont je nastaven na 200 vzorků (3,3 hodin) a horizont řízení je 5 vzorků. Tento vypočítaný regulátor se vloží do bloku *MPC Controller* [\(obr. 32\)](#page-51-0) v Simulinku a připojí se k regulované soustavě. Na vstup *ref* se připojí žádané hodnoty. *Mo* je vstup pro žádanou hodnotu, *md* je port pro měřené poruchy a *mv* značí výstup z regulátoru.

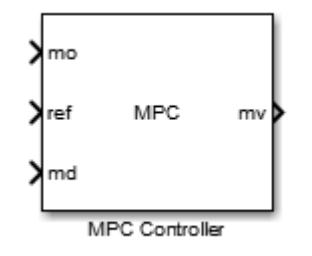

**Obr. 32: MPC regulátor v Simulinku**

<span id="page-51-0"></span>Testy chování byly prováděny v režimu vytápění při změně žádané hodnoty a změně venkovní teploty. Dosažené výsledky jsou zobrazeny na [obr. 33.](#page-52-1) Je zde vidět, že regulátor je schopen odstranit i poruchu, která působí skokově (reálná teplota bude klesat pomaleji). Nevýhodou je, že dochází k opožděnému dosažení žádané hodnoty, a tak není určitou dobu zaručen tepelný komfort. Chování regulátoru by se dalo zrychlit změnou nastavení, ale docházelo by pak k přetopování, čímž by byl porušen tepelný komfort. Případně by také mohlo dojít ke kmitání soustavy a většího namáhání akčních členů.

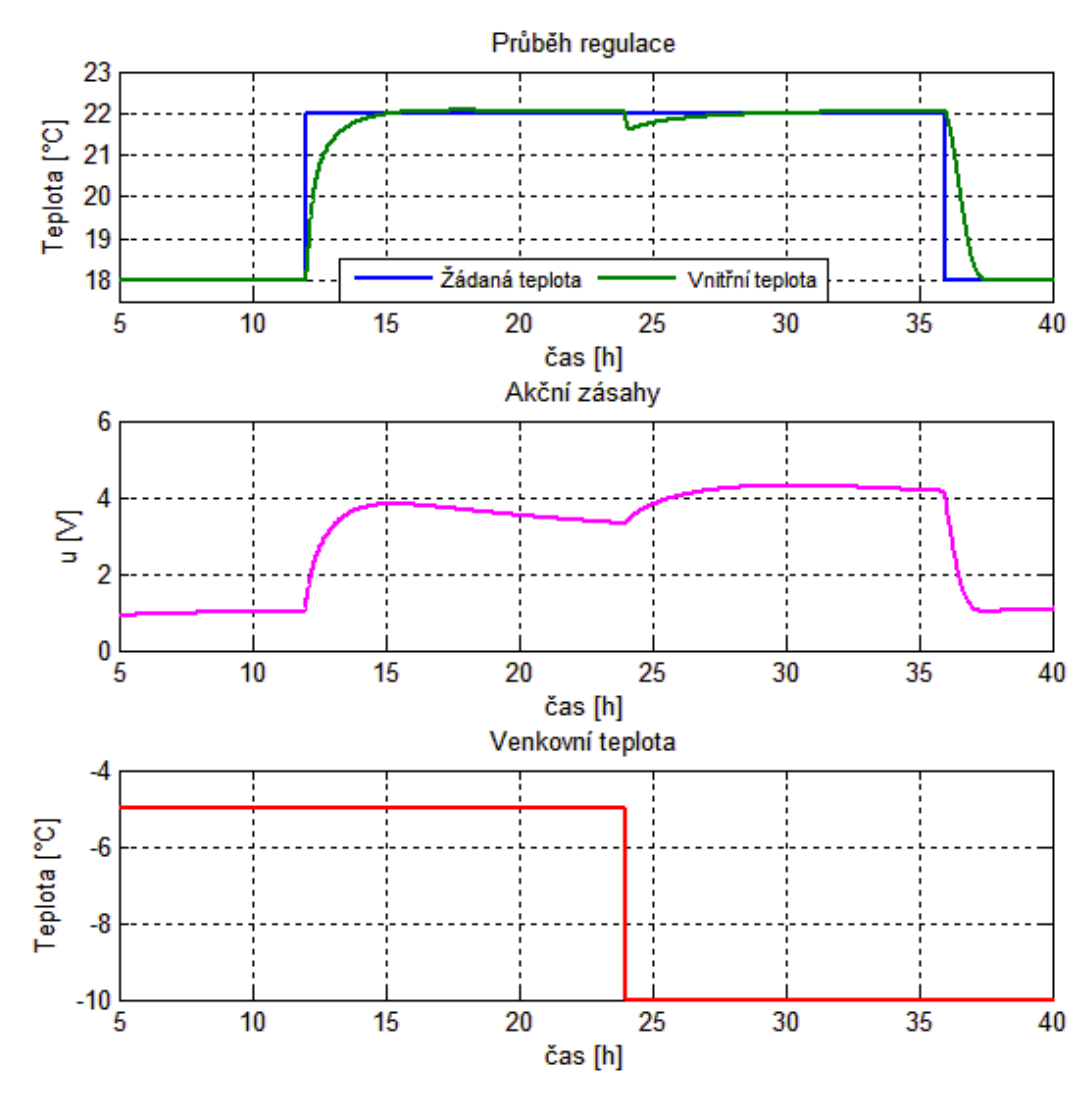

**Obr. 33: Průběh regulace**

### <span id="page-52-1"></span><span id="page-52-0"></span>**5.4.2 Řízení se znalostí referenční trajektorie**

Pokud je nám znám vývoj žádané teploty dopředu, což je u řízení administrativních budov dáno pracovní dobou, víkendy a svátky, můžeme tuto trajektorii vložit do regulátoru předem a on s ní poté bude počítat během regulace.

Optimalizační kritérium [\(15\)](#page-42-2) obsahuje prvek  $w(k+p1/k)$ , který je v případě neznámé trajektorie rovný aktuálnímu vzorku w(k)*.* Je tak nutné dodat regulátoru posloupnost referenčních hodnot, která musí být kratší nebo rovna horizontu predikce. Pokud je kratší, tak poslední hodnota trajektorie zůstane konstantní po dobu predikčního horizontu. Pro vytvoření této sekvence jsem použil funkci obsaženou v MPC toolboxu a to *mpcblock preview(type,data,steps,t),* jejíž parametr *type* muže být ,ref<sup>\*</sup> nebo ,md<sup>\*</sup> v závislosti na tom, jestli jde o predikci žádané hodnoty nebo poruchy. Parametr *data* obsahuje údaje o referenční trajektorii, *steps* je počet predikčních kroků. Volání této funkce zajištuje funkční blok v modelu systému [obr. 34.](#page-53-0)

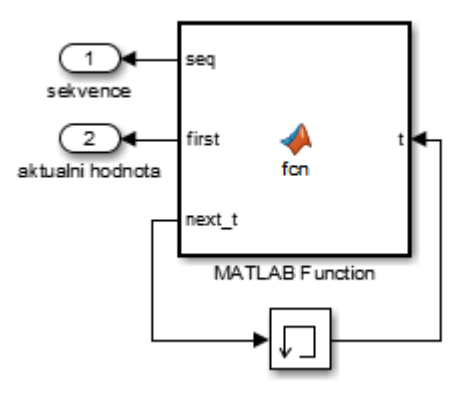

**Obr. 34: Generátor referenční trajektorie**

<span id="page-53-0"></span>Výpočet regulátoru byl proveden jako v předchozím případě pomocí funkce *mpc()*, a to se stejným vstupním modelem. Skript byl doplněn o nastavení referenční trajektorie. [Tabulka 5](#page-53-1) znázorňuje nastavení regulátoru.

#### **Tabulka 5: Nastavení regulátoru se znalostí referenční trajektorie**

<span id="page-53-1"></span>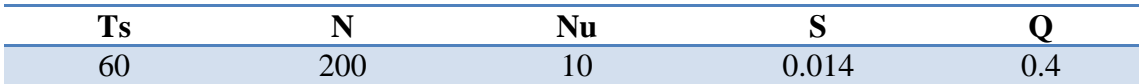

Regulátor byl opět testován na změnu žádané hodnoty v režimu topení. Z dosažených výsledků zobrazených na [obr. 35](#page-54-1) lze vidět výhodu využití znalosti trajektorie žádané veličiny, kdy regulátor začne pozvolna vytápět budovu už několik hodin předem. V době, kdy má být dosaženo tepelného komfortu, dochází k odchylce od žádané hodnoty pouze o 0,5 °C, což je v toleranci předepsaných hodnot. Díky tomuto pozvolnému stoupání akční veličiny nedochází ke kmitání akčních členů ani k přetopení daného objektu. Odstranění poruchy probíhá obdobně jako v předchozím případě. Použité simulační schéma, které je použito i pro následující simulace, je zobrazeno v příloze [B.](#page-69-0)

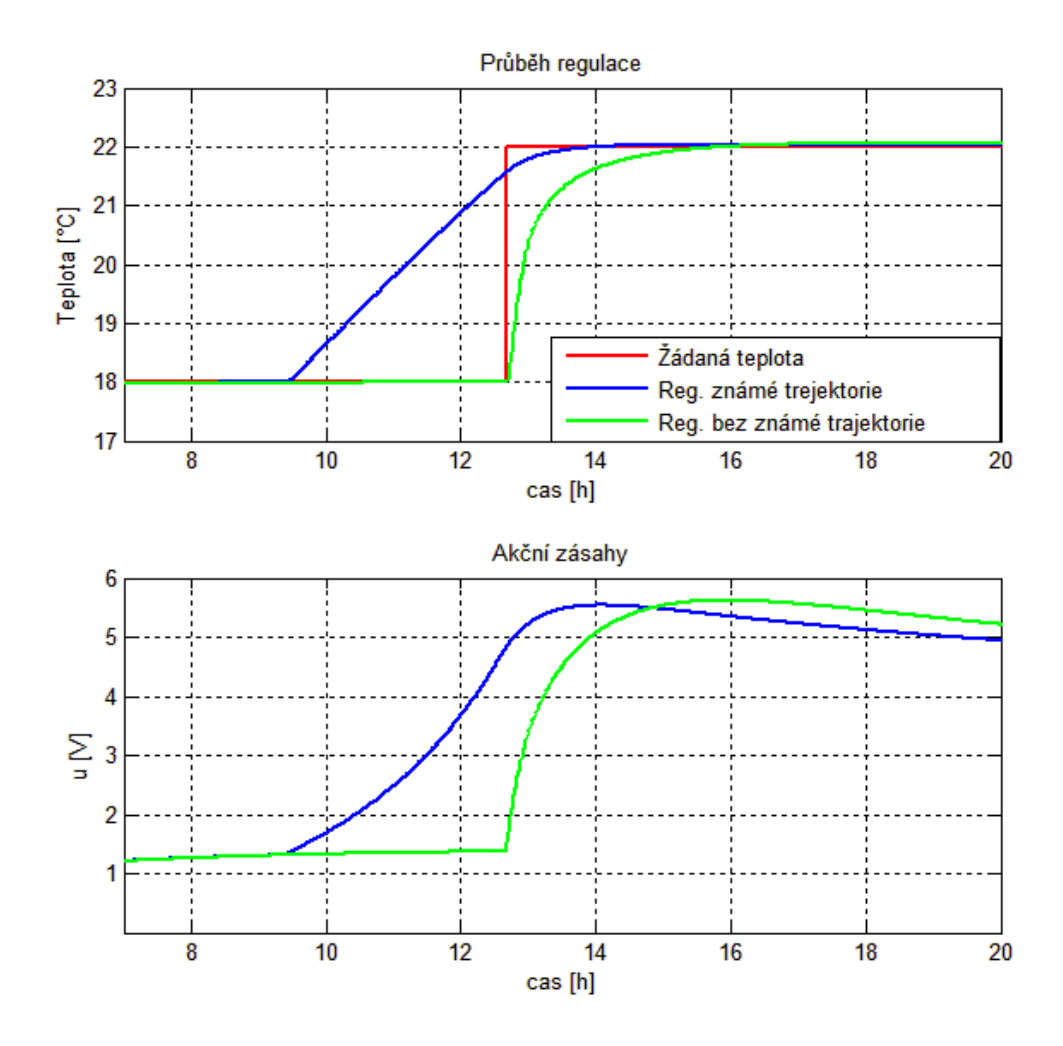

**Obr. 35: Porovnání regulace**

<span id="page-54-1"></span>Vzhledem k tomu, že regulátor se vždy snaží dosáhnout referenční hodnoty včas, začne předčasně topení ubírat, což je nežádoucí. Proto je potřeba nastavit taková omezení žádané hodnoty, aby při regulaci na udržovací teplotu 18 °C mohla teplota stoupat s předstihem a klesání z teploty 22 °C nebylo možné, dokud tato teplota zůstává žádanou hodnotou. Toho je možné dosáhnout tak, že se v Simulinku k regulátoru přidá proměnné omezení na minimální žádanou hodnotu, která budou kopírovat referenční trajektorii vstupující do regulátoru.

### <span id="page-54-0"></span>**5.4.3 Řízení se známým vývojem poruchy**

Podobně jako v předchozím případě lze také zde přidat do výpočtu předem známý vývoj poruchy, v tomto případě budoucí změny venkovní teploty. Ty jsou dostupné z hydrometeorologické předpovědi. Opět je nutné tato data zpracovat do sekvencí, které budou udávat, za jaký počet kroků daná porucha nastane. Takto upravený signál byl pomocí funkčního bloku připojen k regulátoru jako vstup měřené poruchy. Pro testování byl použit regulátor z minulého případu a dosažené výsledky průběhu regulace na testovací signál jsou na [obr. 36.](#page-55-0)

**Tabulka 6: Nastavení regulátoru se známým vývojem poruchy**

<span id="page-55-1"></span>

Z průběhu akční veličiny je vidět, že pokud je v predikčním horizontu porucha, regulátor začne "předtápět" tak, aby byl vliv poruchy na regulovanou veličinu co nejmenší. Nastavení regulátoru však zajišťuje, že pokud se predikovaný vstup poruchy liší od skutečné poruchy, je i tak dosaženo optimální teploty v místnosti.

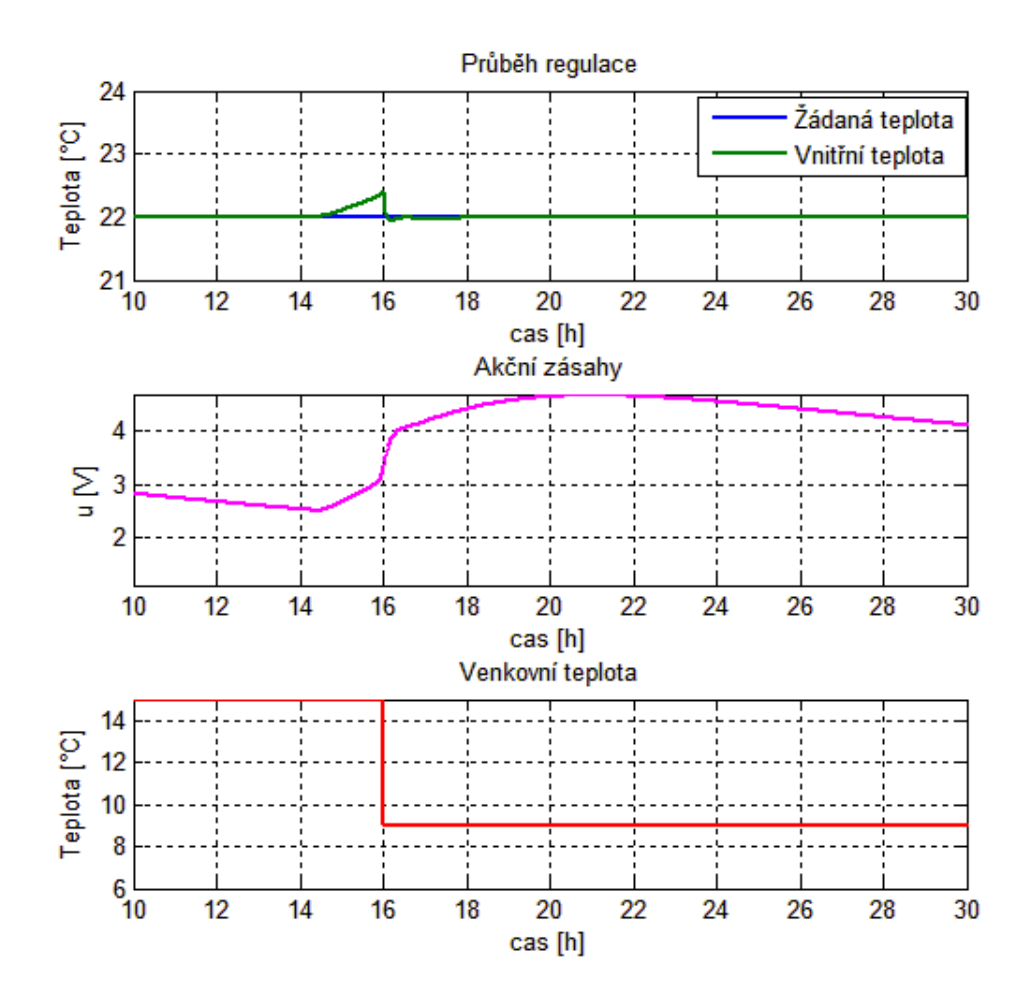

<span id="page-55-0"></span>**Obr. 36: Regulace se známou poruchou**

### <span id="page-56-0"></span>**5.4.4 Regulace v režimu chlazení**

Pro režim klimatizace byl navrhnut nový regulátor založený na modelu systému pro chlazení. Pro chlazení je nastavena jiná požadovaná hodnota teploty v místnosti (viz. [tabulka 3\)](#page-49-0). Do regulátoru byly implementovány vlastnosti jako v předešlých případech (známá referenční trajektorie). Regulátor byl ozkoušen na testovacím signálu a jeho regulační vlastnosti jsou téměř stejné jako pro režim vytápění. Naměřené průběhy jsou zobrazené na [obr. 37.](#page-56-1) Hodnoty na stavení regulátoru udává [tabulka 7.](#page-56-2)

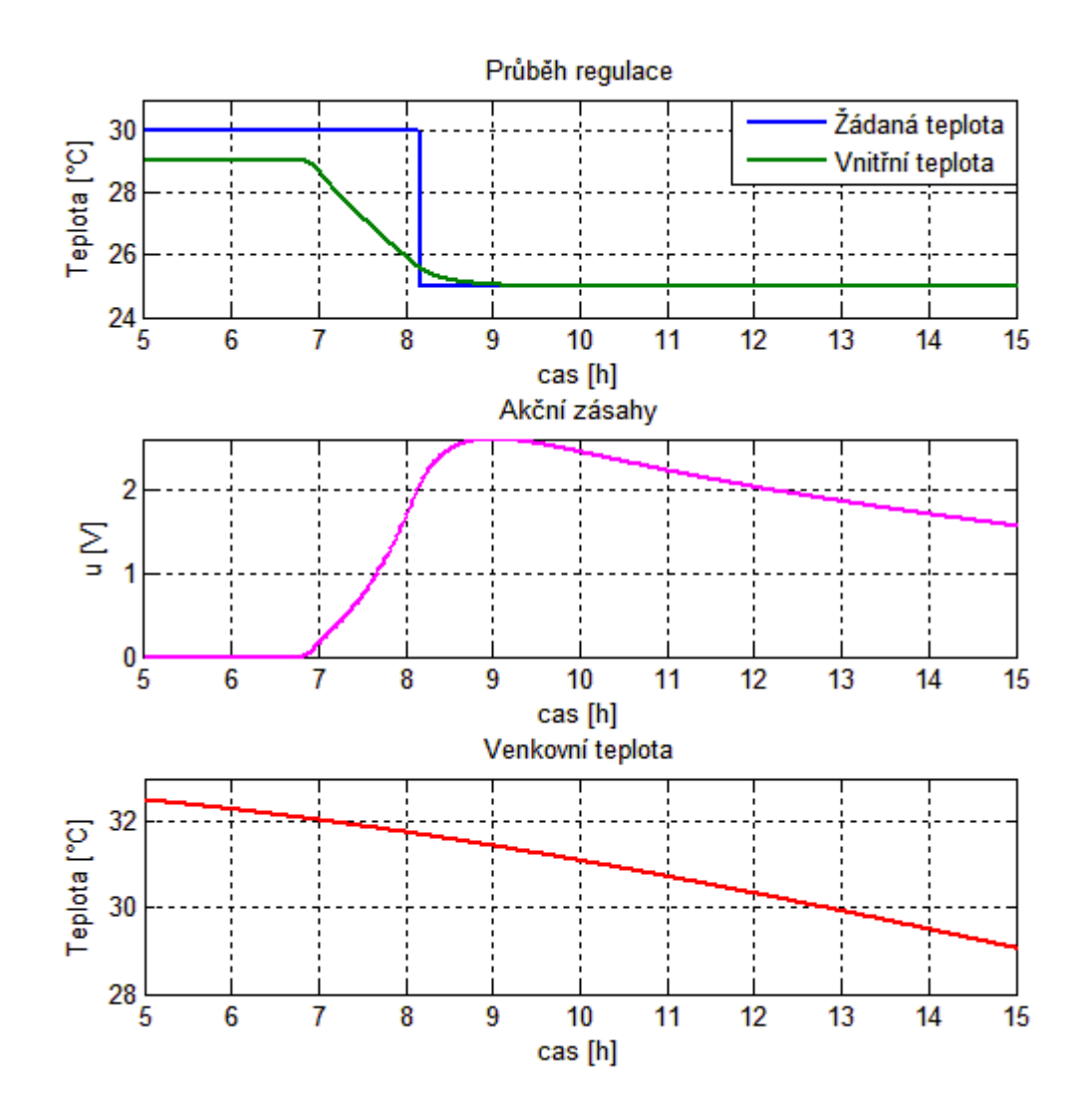

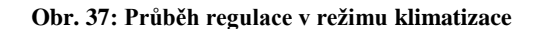

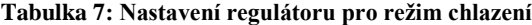

<span id="page-56-2"></span><span id="page-56-1"></span>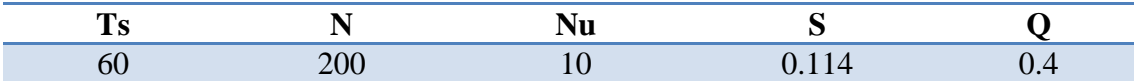

### <span id="page-57-0"></span>**5.4.5 Testy regulátoru na meteorologická data**

#### **Testování v zimním období**

Na [obr. 38](#page-57-1) je zobrazen průběh regulace pro stávající regulátor (v režimu topení) při použití reálných dat o počasí z ledna 2005 [\[7\].](#page-66-7) Jako obsazenost prostor byla zvolena pracovní doba v čase od 8:00 do 16:00. Je zde vidět průběh vnitřní teploty, která kopíruje žádanou hodnotu, dále jsou zde vyznačené meze teplotního komfortu, jehož tolerance odchýlení byla změněna z nařízeného 1 °C na 0,5 °C, (které byly oproti nařízeným hodnotám (± 1°C viz. [tabulka 3\)](#page-49-0) sníženy na 22 °C ± 0,5 °C), z důvodu znázornění možnosti ještě přesnější regulace. Regulátor těchto mezí dosahuju ve všech krocích regulace. Největší vychýlení od referenční hodnoty bylo o 0,3 °C, to vzniklo během prudké změny venkovní teploty, což je způsobeno pomalým nastavením regulátoru. Takto nastavený regulátor nezpůsobuje velké špičky akční veličiny, čímž je zaručeno šetření akčních členů a úspora energie. Průběh celkového výkonu fan-coil jednotek je na [obr. 39.](#page-58-0)

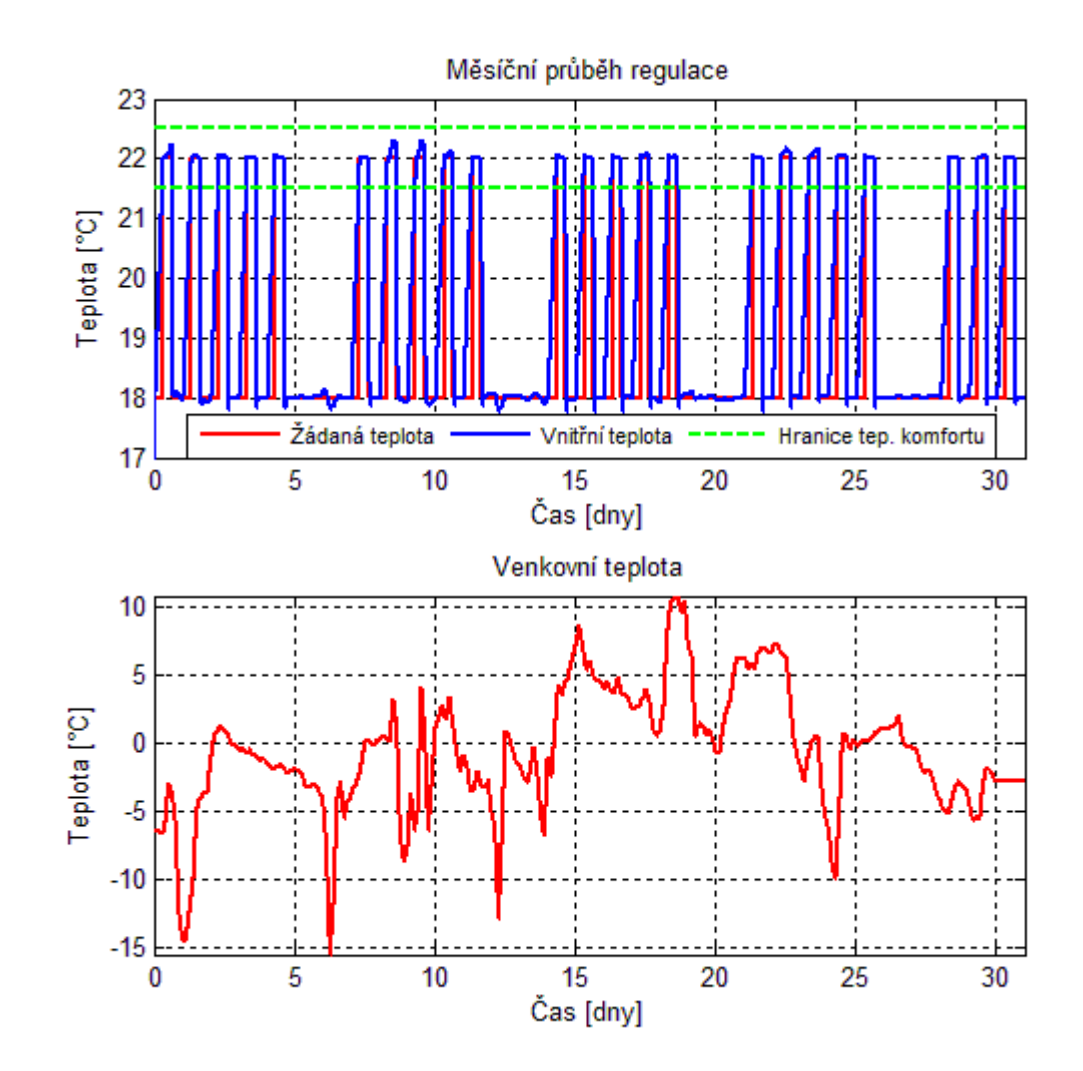

<span id="page-57-1"></span>**Obr. 38: Průběh vytápění pro měsíc leden**

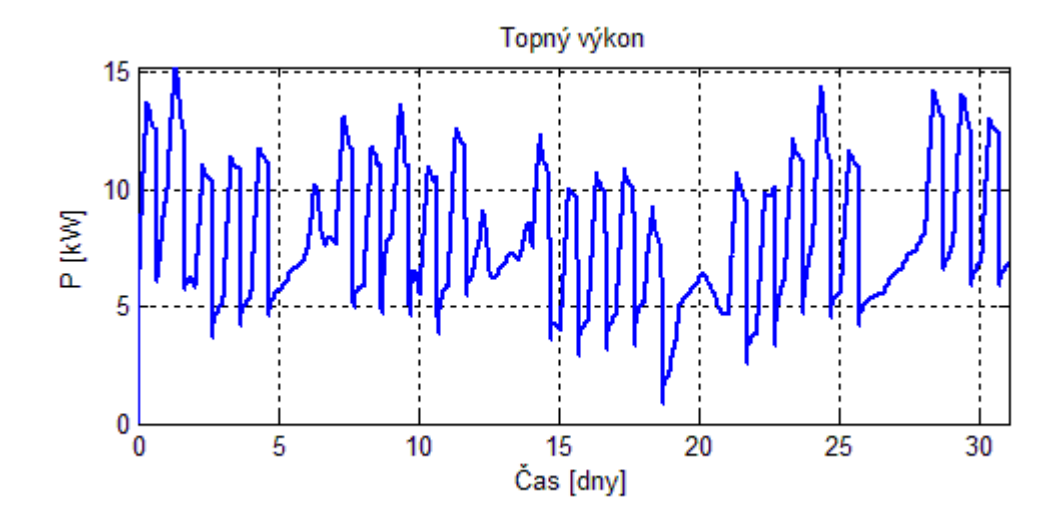

**Obr. 39: Topný výkon dodávaný v měsíci leden**

<span id="page-58-0"></span>Dalším faktorem, kterému v rámci testování byla věnována pozornost, byla celková spotřeba energie pro vytápění, která v tomto simulovaném období byla 6 MWh. Hlavní podíl na této spotřebě má vliv ventilace, která do prostoru objektu vhání vzduch o nižší teplotě. Dalším faktorem vysoké spotřeby je to, že v modelu budovy není započítán tepelný zisk ze slunečního záření.

#### **Testování v letním období**

Další test byl proveden v letním období, konkrétně s reálnými daty z měsíce června roku 2005, která jsou zobrazena na [obr. 40.](#page-59-0) V tomto období nastávají dny, kdy je pro dodržení tepelného komfortu nutné chladit a v jiných dnech je nutné přitápět. Pro vyřešení této situace byla zvolena kombinace dvou MPC regulátorů, kde první z nich obsahuje model pro vytápění a druhý obsahuje model pro chlazení. Vzorkovací perioda je zvolena na 120 sekund. Hodnoty nastavení regulátoru určuje [tabulka 8.](#page-58-1)

<span id="page-58-1"></span>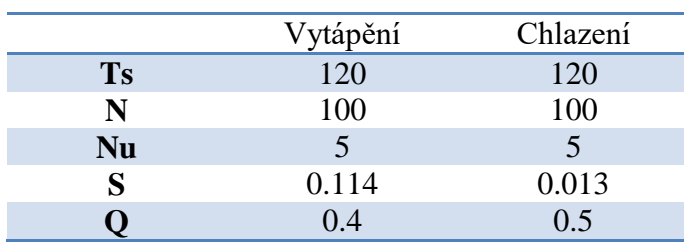

**Tabulka 8: Nastavení dvojice regulátorů**

Na [obr. 41](#page-60-0) je zobrazen průběh dosažené regulace a jsou zde opět označeny meze teplotního komfortu, ty jsou jiné pro režim vytápění (22±1,5 °C) a režim klimatizace (24,5+1,5 °C a 24,5−1°C). Aby nedocházelo k překročení těchto mezí, jsou tyto hodnoty nastaveny jako omezení regulátoru pro sledovanou veličinu. Žádaná hodnota je závislá na provozní době budovy, která je stejná jako v předchozím případě, a to 8:00 až 16:00. Regulátory neměly problém udržet tepelný komfort v pracovní době ani při prudkých změnách teploty. Průběh dodávaného topného a chladicího výkonu je znázorněn na [obr. 42.](#page-60-1) Celková spotřebovaná energie pro chlazení v tomto období byla 25 kWh a množství dodané tepelné energie pro vytápění bylo 230 kWh.

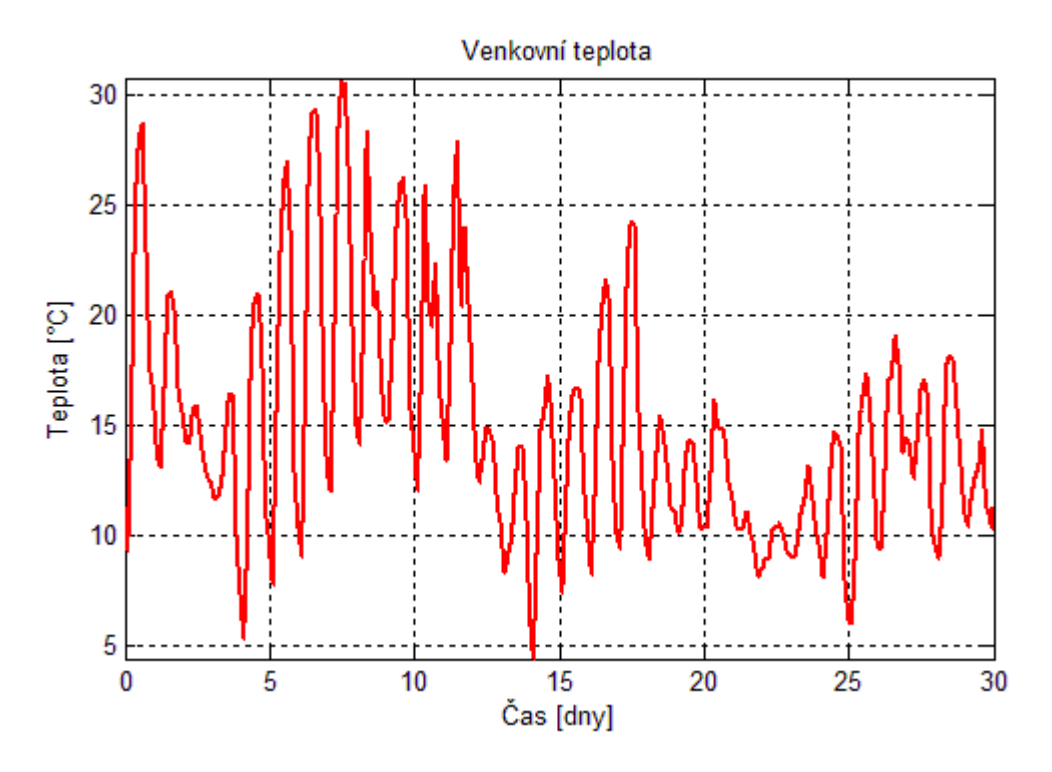

<span id="page-59-0"></span>**Obr. 40: Vývoj venkovní teploty za měsíc červen**

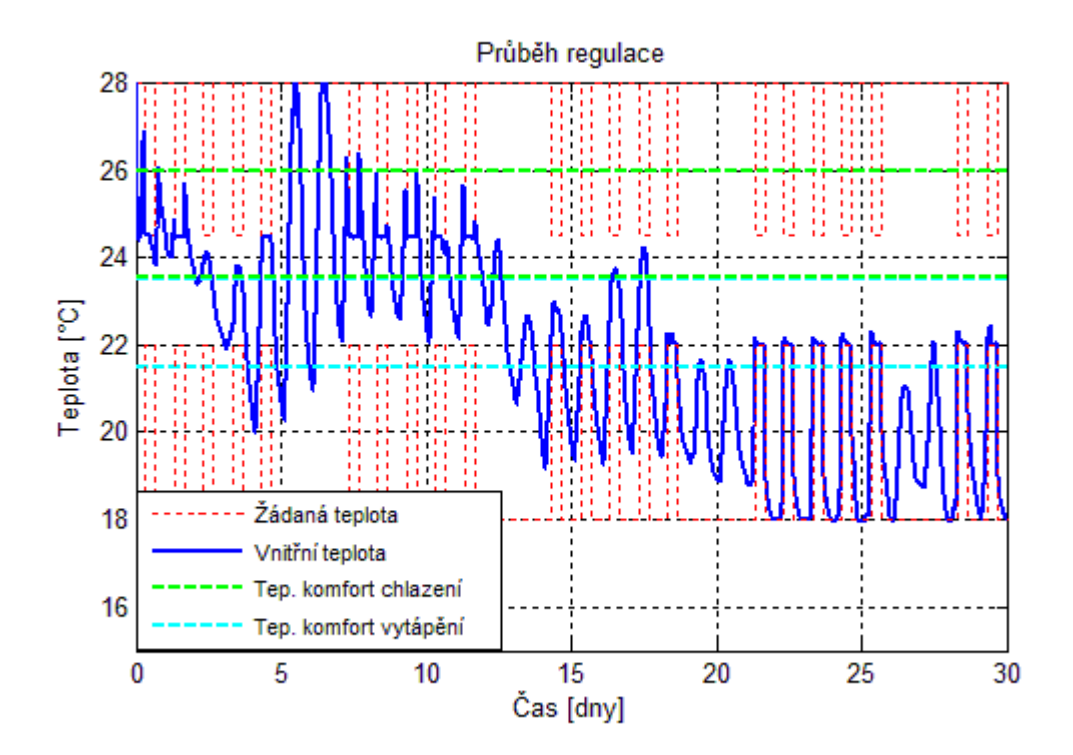

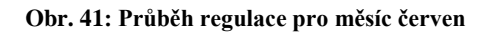

<span id="page-60-0"></span>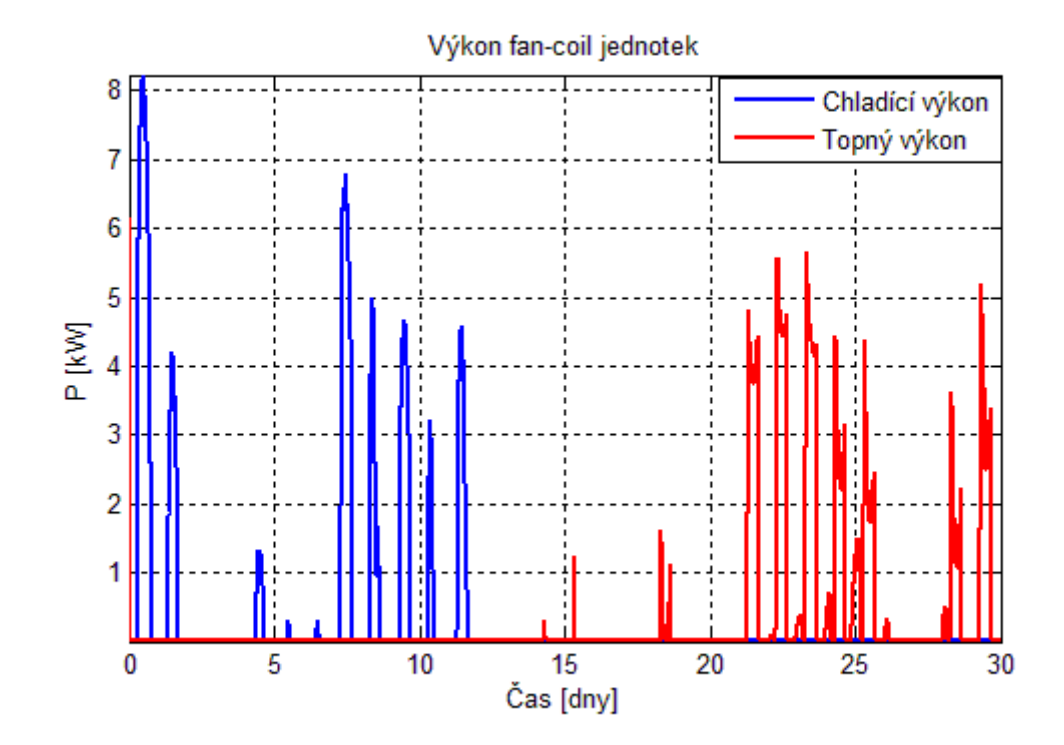

<span id="page-60-1"></span>**Obr. 42: Výkon fan-coil jednotek během měsíčního testu**

### <span id="page-61-0"></span>**5.4.6 Řízení s ohledem na spotřebu energie**

Z principu prediktivního řízení vyplývá, že hlavním prvkem rozhodujícím o velikosti akčních zásahů je optimalizační kritérium. Dosud bylo používání pouze kritérium, které zajištuje sledování žádané hodnoty a omezování změn akční veličin [\(14\).](#page-41-1) Pokud toto kritérium upravíme tak, aby bylo dosaženo žádané hodnoty při minimálních akčních zásazích, dostaneme regulaci s minimální spotřebou energie. Takto upravené kritérium je dáno rovnicí [\(24\).](#page-61-2)

<span id="page-61-2"></span>
$$
J(k) = \sum_{p=N_1}^{N} (w(k+p|k) - y(k+p|k)^{T} \cdot S \cdot (w(k+p|k) - y(k+p|k) + \sum_{p=0}^{N_u} u(k+p|k)^{T} \cdot Q \cdot u(k+p|k)
$$
\n(24)

Matice  $S$ a  $Q$  jsou váhové matice. Pokud by byl poměr  $Q/S > 1$ , docházelo by k regulaci při nejmenší spotřebě energie, ale na úkor kvality dosažení žádané hodnoty. To je v případě použití pro regulaci teploty nevhodné, a tak musí být nastavena větší váha na minimalizaci regulační odchylky  $(S/Q > 1)$ .

Bohužel Model Predictive Control Toolbox neumožňuje měnit optimalizační kritérium, a tak nelze otestovat chování regulace při požadavku na minimální spotřebu energie.

### <span id="page-61-1"></span>**5.5 Implementace regulátoru do HW**

Požadavky na výpočetní výkon hardwaru jsou převážně závislé na požadované vzorkovací frekvenci, predikčním horizontu a počtu omezení systému. Při použití regulátoru pro vytápění a chlazení je dostatečná vzorkovací frekvence v řádu minut (1 min až 5 min). Predikční horizont závisí na typu budovy, přičemž pro budovy s pomalejší dynamikou (nebo pro druh vytápění s pomalejší dynamikou) bude vykazovat lepší vlastnosti regulace při delším predikčním horizontu (např. desítky hodin až dny). Záleží také na tom, jak složitý systém je řízen: jestli jde pouze o jednu jednotku nebo jejich sít, případně řízení celé budovy. Aplikovat MPC lze zpravidla dvěma možnostmi.

### <span id="page-62-0"></span>**5.5.1 Klasické MPC**

Klasický algoritmus MPC řeší optimalizační úlohu v každém časovém kroku, a tak hardware, do kterého má být tento regulátor implementován musí podporovat funkce potřebné k vypočítání zvoleného kritéria.

Příkladem mohou být řídící jednotky typu výkonná průmyslová PLC, programovatelná hradlová pole nebo softPLC, kde je výpočet prováděn na počítači, a do systému vstupují signály skrze měřicí kartu. V těchto případech lze použít MPC bez velkých omezení. Může tak být řízen celý komplexní systém včetně regulace kotle, ventilace a podobně. Toto řízení je vhodné doplnit o PID regulátory, které by regulovaly každý segment zvlášť a z MPC by dostávaly pouze informace o nastavení žádané hodnoty.

MPC Toolbox obsahuje funkce pro generování kódu v jazyce C a také ve strukturovaném textu pro PLC. Tento kód lze poté implementovat do daného HW.

#### **Postup generování kódu:**

- Vygenerování datové struktury MPC pomocí funkce *getCodeGenerationData.*
- Ověření vlastností regulátoru pomocí funkce *mpcmoveCodeGeneration.*
- Vygenerování kódu v jazyce C pomocí funkce *codegen*.

#### <span id="page-62-1"></span>**5.5.2 Explicitní MPC**

Pokud nejsou k dispozici prostředky, které umožňují implementaci klasického MPC nebo má regulovaná soustava rychlou dynamiku (klasické MPC nestíhá včasně vypočítat akční zásah), je možné využít explicitního MPC [\[21\].](#page-67-4) To využívá principu, kdy jsou optimální akční zásahy "předpočítány" offline mimo samotný řídicí systém. Výsledkem je množina předpisů chování akčních zásahů závislá na hodnotě vnitřních stavů systému. V online procesu řízení se pouze z této množiny vybírá odpovídající akční zásah, čímž se značně sníží výpočetní nároky.

U klasického MPC se pomocí optimalizačního kritéria hledá vždy akční zásah pouze pro aktuální vnitřní stav  $x(k)$ . U explicitního MPC však potřebujeme provést výpočet pro všechny stavy. K tomu se používá multiparametrické kvadratické programování (mp-QP), jehož výsledkem je po částech afinní spojitá funkce [\(25\).](#page-63-0) Jedná se o algoritmus, který vypočítá optimalizační úlohu nejprve pro počáteční podmínku a sestrojí oblast stavového prostoru  $x(k)$ , kde tato funkce platí [\(25\).](#page-63-0) Tato oblast je ve tvaru polytopu, též nazývaná kritický region. Poté se postupně prohledává okolí prvního regionu a postupně se vytváří další regiony.

<span id="page-63-0"></span>
$$
\Delta u^* = \boldsymbol{F}_i x + G_i , x \in \boldsymbol{R}_i, i = 1, \dots, r
$$
 (25)

Kde jsou výsledné polytopy, též takzvané kritické regiony. *F<sup>i</sup>* a *G<sup>i</sup>* jsou matice řízení pro daný kritický region.

Výsledkem mp-QP je tedy jakási tabulka, která obsahuje i-prvků (regionů). Tabulku lze nyní nahrát do dostatečně velké paměti a zvolit algoritmus (např. binární vyhledávací strom), který stihne vyhledat předepsaný akční zásah v periodě vzorkování. Je tak možné tento regulátor implementovat i do jednodušších PLC. Nevýhodou je, že při větším počtu omezujících podmínek exponenciálně stoupá počet kritických regionů, tudíž i nároky na velikost paměti a výpočetní výkon.

### <span id="page-64-0"></span>**Závěr**

Cílem mé diplomové práce bylo navrhnout prediktivní regulátor pro fan-coil jednotku, která umožňuje vytápění a chlazení objektu se zaměřením na dodržení tepelného komfortu osob v regulovaném objektu.

Abych toho dosáhl, nejprve jsem se musel seznámit s již existujícími aplikacemi prediktivního řízení v oblasti vytápění a s jejich výsledky, abych pochopil důležitost prediktivního regulátoru v praxi. Zkoumané budovy vždy dosahovaly lepší kvality regulace a menší spotřeby energie oproti původním systémům řízení.

Další fází bylo najít vhodný simulační software tepelného chování budov, který umožní definovat vlastní fan-coil jednotku a poskytne propojení s prostředím Matlab, které využívám pro návrh regulátoru. Po několika otestovaných programech se ukázalo jako nejvhodnější volba použít toolbox Simscape pro Simulink, neboť umožňuje sestavit libovolný fyzikální systém a je již součástí Matlabu. V tomto prostředí jsem následně vytvořil model administrativní budovy, včetně infiltrace venkovního vzduchu a modelu ventilace zajišťujícího výměnu vzduchu podle doporučení normy ČSN 73 0540-2. Následně jsem popsal funkční princip fan-coil jednotek a pomocí Simulinku jsem vytvořil model fan-coil jednotky od firmy DencoHappel, která umožňuje jak vytápění, tak i chlazení.

V další části jsem se věnoval principu prediktivního řízení založeného na modelu. Na základě toho jsem následně mohl navrhnout prediktivní regulátor za použití nástroje Model Predictive Control Toolbox. Regulátor byl navrhován tak, aby udržoval komfortní teplotu v místnosti po celou dobu obsazenosti prostor. Abych ověřil správnost návrhu, nejprve jsem vytvořil regulátor, který pracoval pouze s aktuálními hodnotami vstupů. Po úspěšném naladění jsem přidal známou referenční trajektorii (obsazenost prostor) a předpověď počasí. Aby s těmito daty mohl regulátor pracovat, musel jsem je upravit do sekvencí. Nejprve nebyl regulační pochod podle požadavků, neboť díky známé referenční trajektorii dochází k topení/chlazení s předstihem, což je žádoucí pouze u náběhu na komfortní teplotu místnosti. Nastal tak problém, kdy regulátor začal ubírat topení/chlazení ještě před koncem pracovní doby. Tento problém jsem vyřešil vložením omezujících podmínek regulované veličiny, které se mění podle obsazenosti prostor. Takto upravený regulátor již reguluje podle daných požadavků.

Dále jsem navržený regulátor ozkoušel na reálná meteorologická data. Nejprve jsem provedl měsíční test v zimním období a poté test v létě. Při obou testech bylo dosaženo teplotního komfortu po celou dobu simulace a je proto možné konstatovat, že použití prediktivního řízení pro vytápěcí a klimatizační jednotky má určitě smysl.

V této práci se mi nepodařilo upravit optimalizační funkci tak, aby byl prováděn regulační zásah s ohledem na minimální spotřebu energie, protože zvolený toolbox tuto volbu neumožňuje. Tento problém by se dal vyřešit použitím jiného toolboxu, kterým by mohl být například Multi-Parametric Toolbox, což by se dalo použít jako námět k rozšířené této diplomové práce. Energií jsem se nicméně i přesto zabýval alespoň okrajově, abych zjistil její spotřebu ve dvou testovaných obdobích. Tato data by následně mohla být využita k porovnání spotřeby energie např. s jinými formami regulace.

Dalším vývojem by mohla být snaha implementovat tento navržený regulátor do reálného hardwaru a otestovat řízení na reálné budově, případně se pokusit implementovat regulátor do rozšiřujících programů simulačního prostředku EnergyPlus, kde se dají vytvářet komplexnější budovy a tím zjistit potenciální úspory při použití prediktivní regulace pro konkrétní budovy.

### <span id="page-66-0"></span>**Seznam použité literatury**

- <span id="page-66-1"></span>[1] *GeoTabs.EU* [online]. 2011 [cit. 2017-05-13]. Dostupné z: <https://www.geotabs.eu/>
- <span id="page-66-2"></span>[2] Crittall, R. G., Musgrave, J. L. "*Heating and cooling of buildings."* GB Patent No. 210880, Duben 1927.
- <span id="page-66-3"></span>[3] *Prediktivní řízení vytápění budov - pilotní aplikace* [online]. 2011 [cit. 2017-05- 13]. Dostupné z: [http://vytapeni.tzb-info.cz/mereni-a-regulace/7566-prediktivni](http://vytapeni.tzb-info.cz/mereni-a-regulace/7566-prediktivni-rizeni-vytapeni-budov-pilotni-aplikace)[rizeni-vytapeni-budov-pilotni-aplikace](http://vytapeni.tzb-info.cz/mereni-a-regulace/7566-prediktivni-rizeni-vytapeni-budov-pilotni-aplikace)
- <span id="page-66-4"></span>[4] *GEOTABS Final report* [online]. [cit. 2017-05-13]. Dostupné z: [https://www.geotabs.eu/Publication/final/at\\_download/GEOTABS\\_final\\_report.](https://www.geotabs.eu/Publication/final/at_download/GEOTABS_final_report.pdf) [pdf](https://www.geotabs.eu/Publication/final/at_download/GEOTABS_final_report.pdf)
- <span id="page-66-5"></span>[5] *AIRDECK* [online]. [cit. 2017-05-13]. Dostupné z: <http://www.airdeck.be/en/index.php?n=2>
- <span id="page-66-6"></span>[6] *Final Report: Use of Weather And Occupancy Forecasts For Optimal Building Climate Control* [online]. [cit. 2017-05-13]. Dostupné z: [http://www.opticontrol.ethz.ch/Lit/Gwer\\_13\\_Rep-OptiCtrl2FinalRep.pdf](http://www.opticontrol.ethz.ch/Lit/Gwer_13_Rep-OptiCtrl2FinalRep.pdf)
- <span id="page-66-7"></span>[7] *EnergyPlus* [online]. [cit. 2017-05-13]. Dostupné z:<https://energyplus.net/>
- <span id="page-66-8"></span>[8] *EQUEST* [online]. [cit. 2017-05-13]. Dostupné z:<http://www.doe2.com/equest/>
- <span id="page-66-9"></span>[9] *TRNSYS* [online]. [cit. 2017-05-13]. Dostupné z:<http://www.trnsys.com/>
- <span id="page-66-10"></span>[10] *MathWorks: Simscape* [online]. [cit. 2017-05-13]. Dostupné z: <https://www.mathworks.com/products/simscape.html>
- <span id="page-66-12"></span>[11] *DencoHappel: KLIMATIZAČNÍ JEDNOTKY* [online]. [cit. 2017-05-13]. Dostupné z: [http://www.dencohappel.com/cs/products/air-treatment](http://www.dencohappel.com/cs/products/air-treatment-systems/klimatiza%C4%8Dn%C3%AD-jednotky)[systems/klimatiza%C4%8Dn%C3%AD-jednotky](http://www.dencohappel.com/cs/products/air-treatment-systems/klimatiza%C4%8Dn%C3%AD-jednotky)
- <span id="page-66-13"></span>[12] *DencoHappel: HYPOWER-GEKO* [online]. [cit. 2017-05-13]. Dostupné z: [http://www.dencohappel.com/cs/products/air-treatment](http://www.dencohappel.com/cs/products/air-treatment-systems/klimatiza%C4%8Dn%C3%AD-jednotky/hypower-geko)[systems/klimatiza%C4%8Dn%C3%AD-jednotky/hypower-geko](http://www.dencohappel.com/cs/products/air-treatment-systems/klimatiza%C4%8Dn%C3%AD-jednotky/hypower-geko)
- <span id="page-66-14"></span>[13] MACIEJOWSKI, Jan Marian. *Predictive control: with constraints*. New York: Prentice Hall, 2002. ISBN 02-013-9823-0.
- <span id="page-66-15"></span>[14] *MathWorks: MODEL PREDICTIVE CONTROL TOOLBOX* [online]. [cit. 2017- 05-13]. Dostupné z:<https://www.mathworks.com/help/mpc/index.html>
- <span id="page-66-11"></span>[15] ČSN 73 0540-2. *Tepelná ochrana budov – Část 2: Požadavky*. 2011.
- <span id="page-67-3"></span>[16] *Nařízení vlády č. 93/2012 Sb*. In: 2012, částka 037, číslo 93. Dostupné také z: <http://aplikace.mvcr.cz/sbirka-zakonu/ViewFile.aspx?type=z&id=24089>
- <span id="page-67-0"></span>[17] MATYS, Libor. *Prediktivní regulátory s principy umělé inteligence v prostředí MATLAB – B&R* [online]. Brno, 2008. [cit. 2017-05-13]. Dostupné z: [https://dspace.vutbr.cz/bitstream/handle/11012/13039/xmatys05\\_dp.pdf?sequenc](https://dspace.vutbr.cz/bitstream/handle/11012/13039/xmatys05_dp.pdf?sequence=1) [e=1](https://dspace.vutbr.cz/bitstream/handle/11012/13039/xmatys05_dp.pdf?sequence=1) . Diplomová práce. Vysoké učení technické v Brně
- <span id="page-67-1"></span>[18] IEC61131-3. *Programmable controllers: Part 3: Programming languages*. 2. 2003. Dostupné také z: [http://d1.amobbs.com/bbs\\_upload782111/files\\_31/ourdev\\_569653.pdf](http://d1.amobbs.com/bbs_upload782111/files_31/ourdev_569653.pdf)
- <span id="page-67-2"></span>[19] *Hybrid Toolbox for MATLAB* [online]. [cit. 2017-05-13]. Dostupné z: <http://cse.lab.imtlucca.it/~bemporad/hybrid/toolbox/>
- [20] *Multi-Parametric Toolbox* [online]. [cit. 2017-05-13]. Dostupné z: http://people.ee.ethz.ch/~mpt/3/
- <span id="page-67-4"></span>[21] BEMPORAD, A. Explicit Model Predictive Control. In: PENN Engineering: SEAS Department [online]. [cit. 2017-05-1]. Dostupné z: [http://www.seas.upenn.edu/~ese680/papers/explicit\\_linear\\_mpc.pdf](http://www.seas.upenn.edu/~ese680/papers/explicit_linear_mpc.pdf)

## <span id="page-68-0"></span>**A Obsah přiloženého CD**

- diplomová práce v textové podobě
- obrázky použité v této bakalářské práci
- simulační schéma v prostředí Simulink

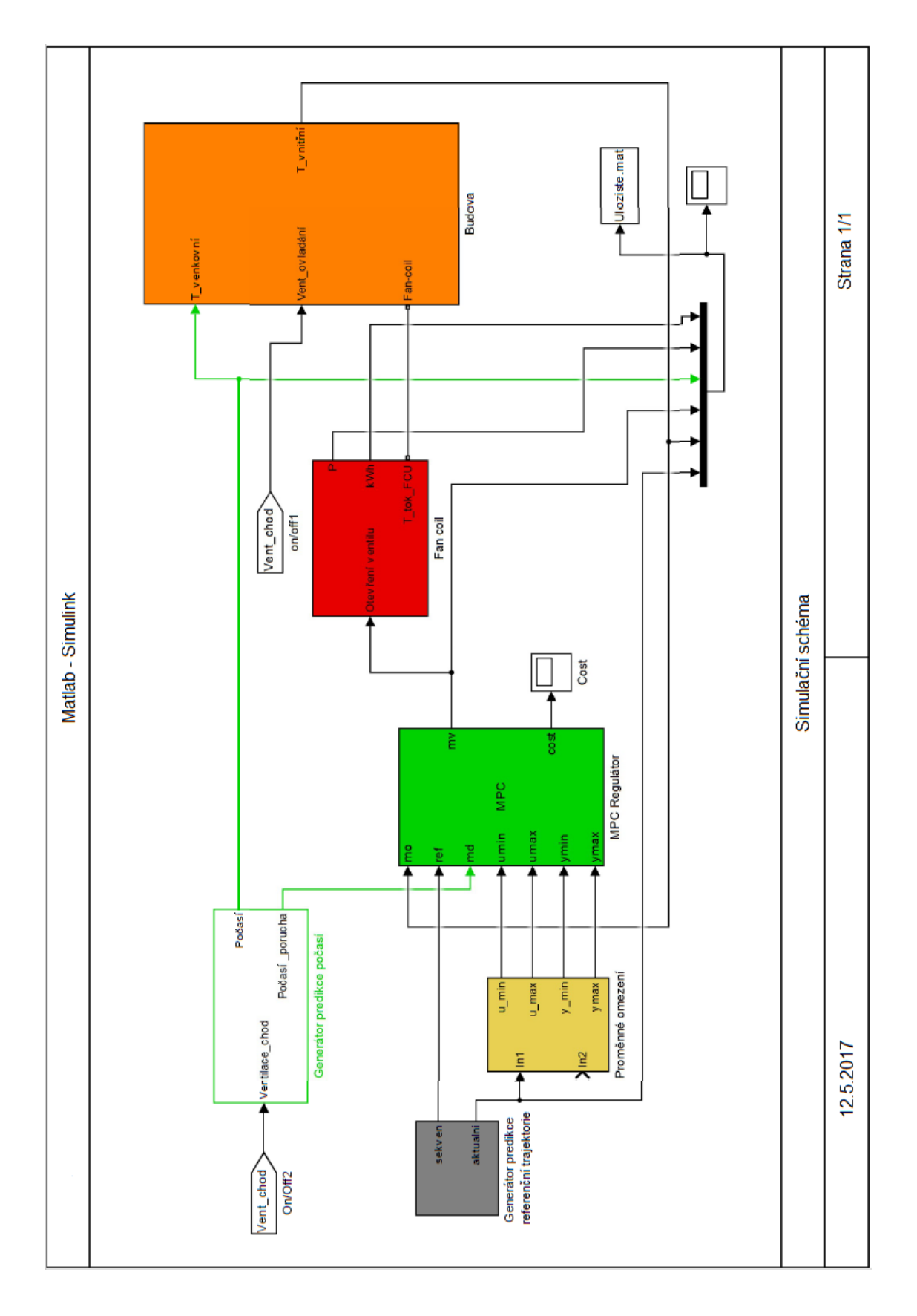

## <span id="page-69-0"></span>**B Blokové simulační schéma – Simulink**